# **TRX7**

# **A NorCal 40A based 7 MHz CW Transceiver**

**January 27, 2006**

**Hans Gall, DK3YD**

Author: Dipl.-Ing. Hans Gall BAUSCH-GALL GmbH Wohlfartstrasse 21 b D-80939 Muenchen

> Telephone: +49/89/3232625 Telefax: +49/89/3231063

email: Hans.Gall@Bausch-Gall.de web: www.Bausch-Gall.de

Hans Gall is partner of BAUSCH-GALL GmbH, an engineering company in Munich, Germany, which he owns with his wife, Dr. Ingrid Bausch-Gall. He graduated from the Technical University Munich in Telecommunication and RF Technology in 1977. In 1981, he started working as a consultant for computeraided RF circuit design. He is a member of the IEEE Microwave Theory and Techniques Society. He holds the german amateur radio call sign DK3YD since 1969 and the U.S. extra class call AF4AQ since 1997.

# **Contents**

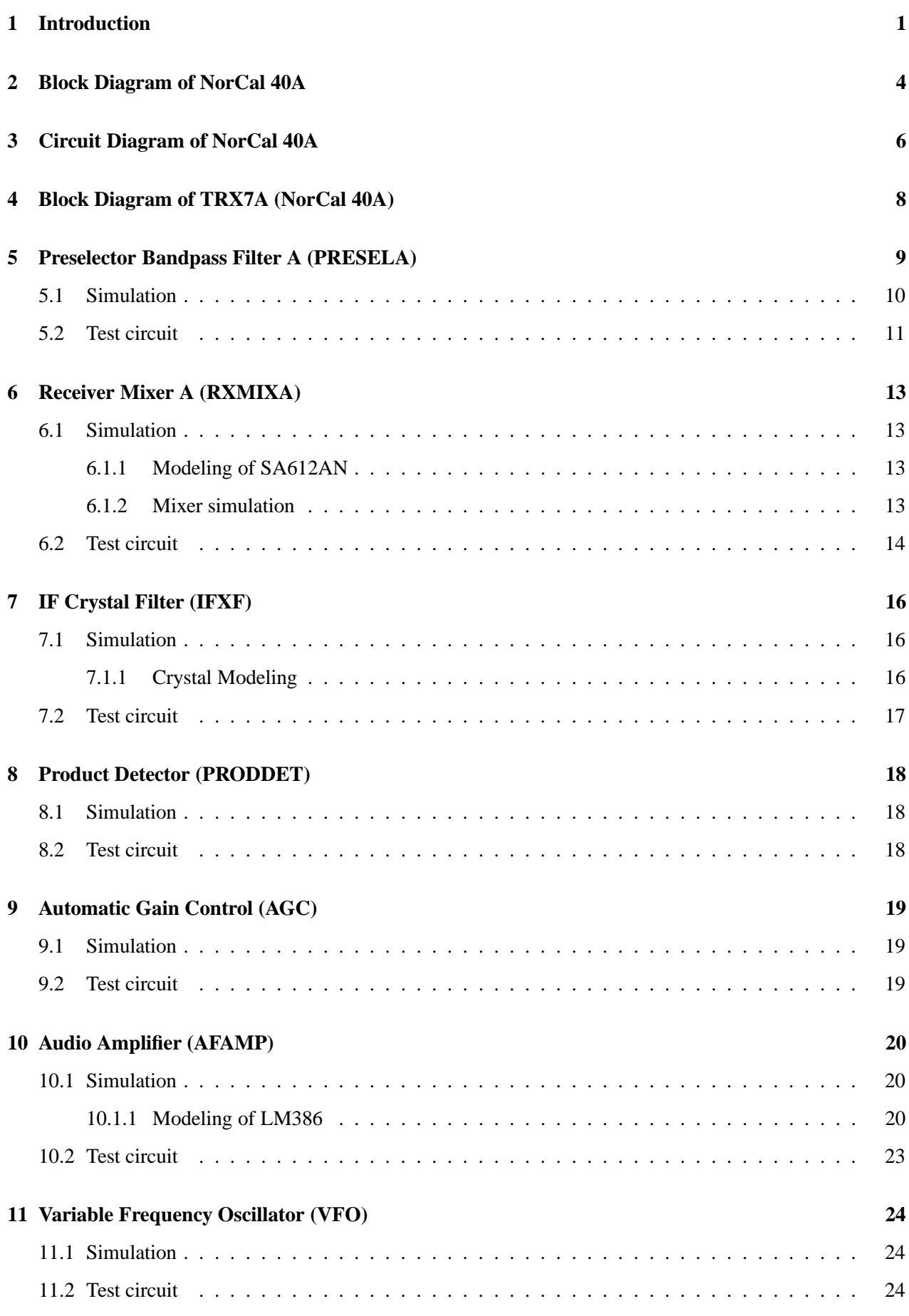

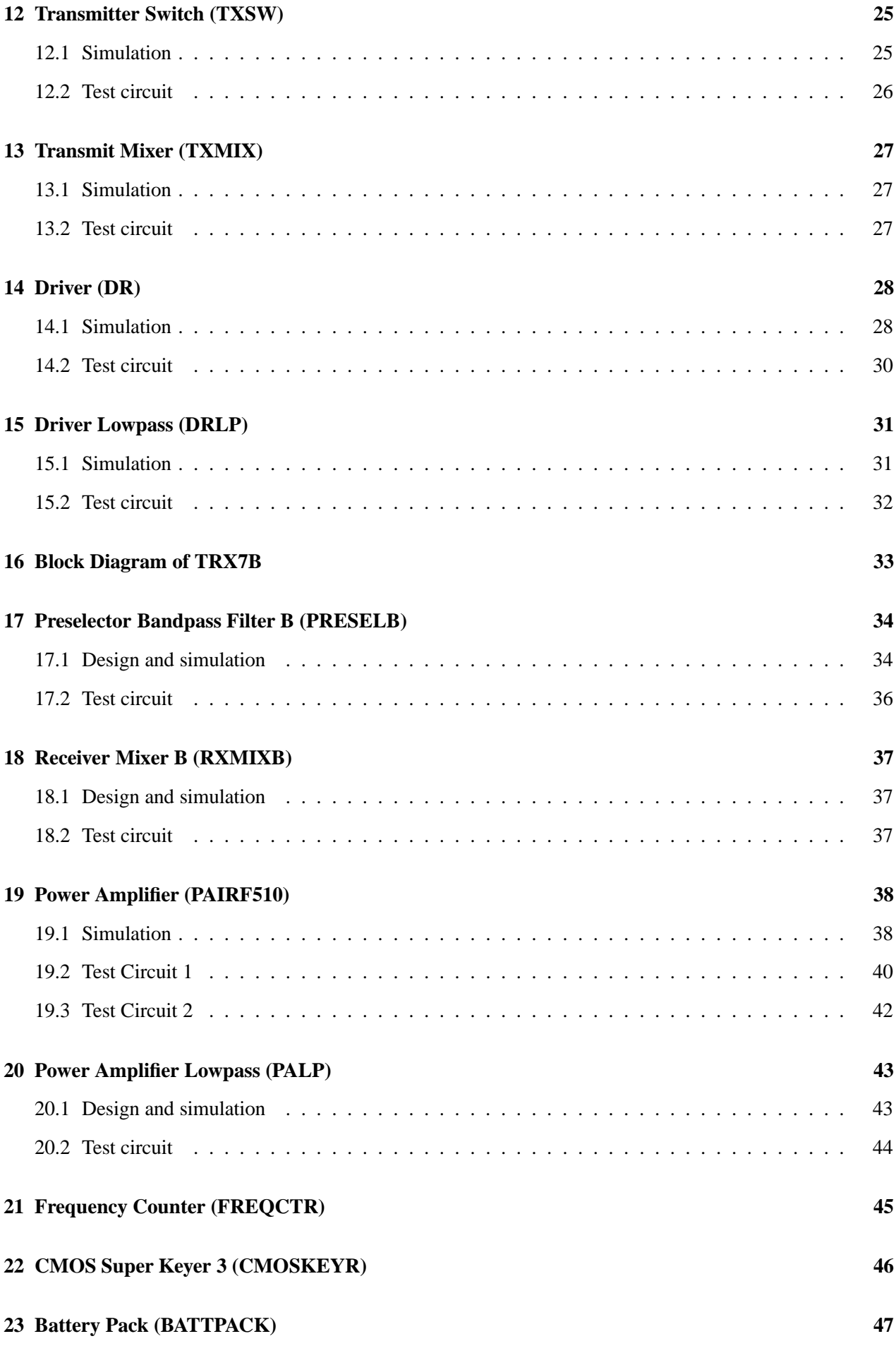

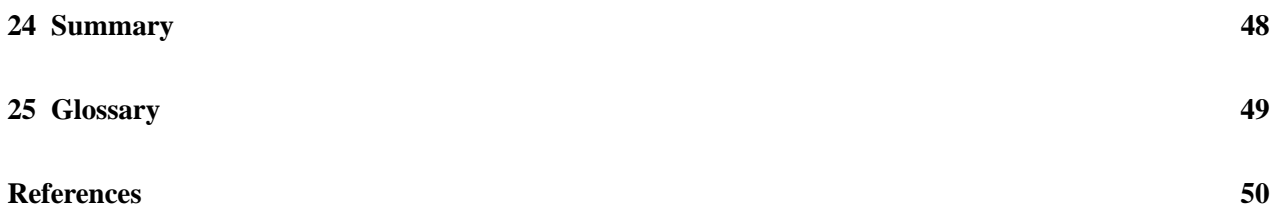

### **1 Introduction**

The NorCal 40A [1] is a CW-transceiver operating in the frequency range from 7.00 MHz to 7.04 MHz, the 40 m amateur band. Wayne Burdick, N6KR, designed the NorCal 40 as a club project for the Northern California QRP Club. A complete kit for the NorCal 40A is available from the Wilderness Radio Company [1]. The design of the NorCal 40A is simple, open and very sound.

David Rutledge, KN6EK, has written an outstanding book titled "The Electronics of Radio" [2] which introduces the reader to analog electronics by analyzing the design and construction of the NorCal 40A. I was fascinated by this book after I bought it in the Stanford University Bookstore in August 2001. My club friend Rainer, DL7BER, gave me his completed and working NorCal 40A to try it. It took until May 20, 2004, when I made my first QSOs using this rig on a short hike to the bavarian alps (Foto 1). While tuning across the band, I found another club member, Heinz, DL6MHT, calling CQ. I gave him a call and we made a nice long QSO. As he resides just around the mountain where I had my temporary QTH, he came up to me and also tried the NorCal 40A (Foto 2). The next hike took place on June 10 with Ben, DL6RAI, to Mount Bodenschneid (elev. 1668 m) near Lake Tegernsee in beautiful Upper Bavaria (Foto 3). The dipole antenna we used is shown in Foto 4.

Although I was quite satisfied with the performance of the NorCal 40A, I found it inconvenient to have to pack several boxes (NorCal 40A, keyer, SWR-Meter, etc.) into the rucksack and to have to connect the boxes with several cables before the first QSO could be made. I decided to build a transceiver based on the NorCal 40A but including an electronic keyer, frequency counter, Ni-MH battery back, etc. I wanted to build a better receiver mixer and an additional MOSFET PA with up to 10 W output power which could be activated when a stronger transmitted signal would be desirable. The project was named TRX7.

Another idea was to try to simulate the various subcircuits of the transceiver and to compare simulated and measured results. I have used the free Evaluation Version 8.0 of PSpice. I hope that some readers of this report might be stimulated to try simulation for the development of their own circuits.

I would like to thank the following amateurs at our club station DK0MN: Rainer Beer, DL7BER, for lending me his NorCal 40A; Heinz Trapmann, DL6MHT, and Ben Buettner, DL6RAI, for sharing with me the fun of operating QRP from our mountain hikes and son Leo for helping me in many ways during this project.

dk3yd.eps

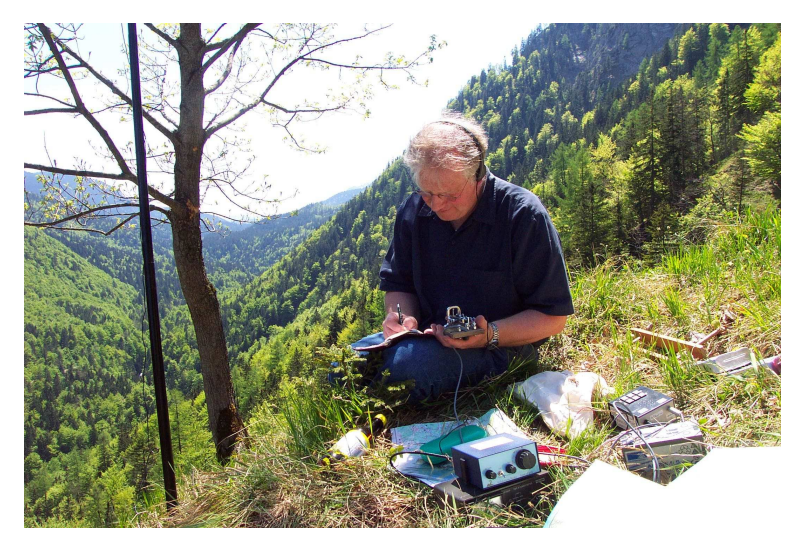

Foto 1

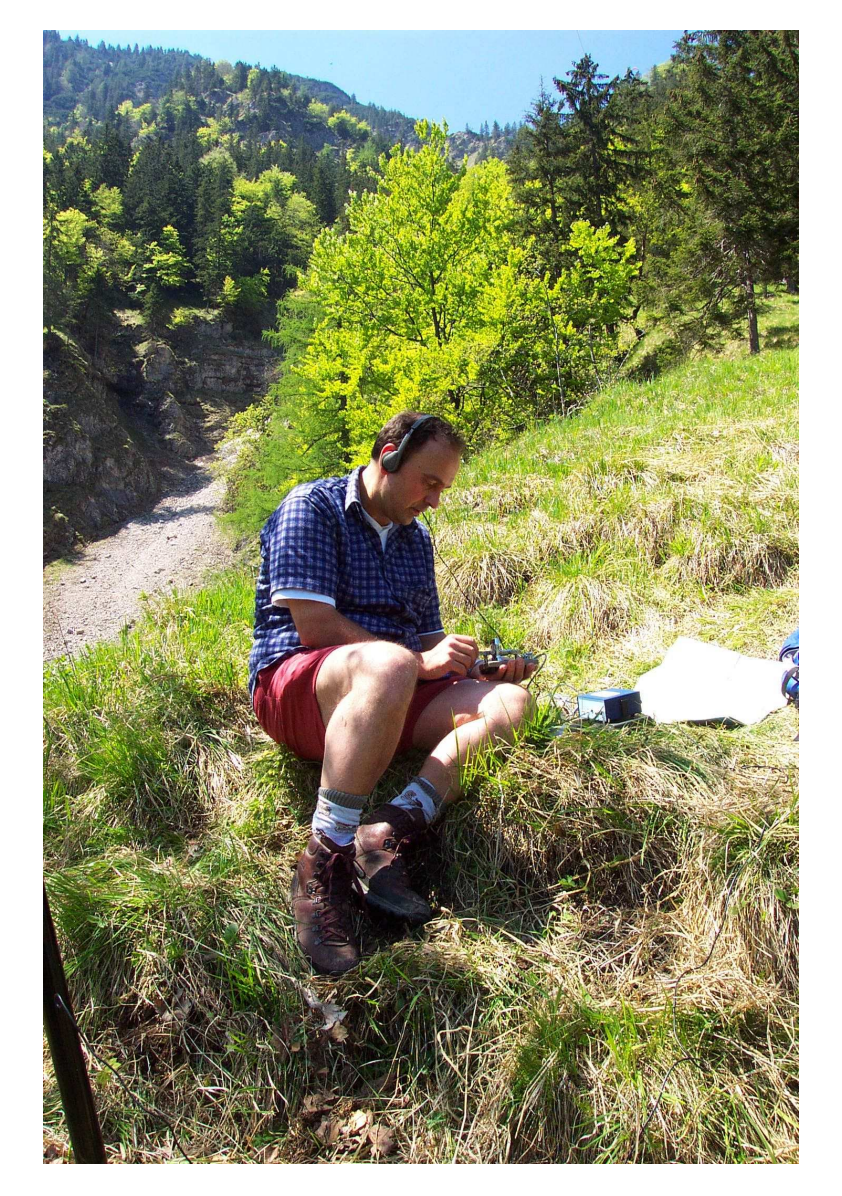

dl6mht.eps

Foto 2

dl6rai.eps

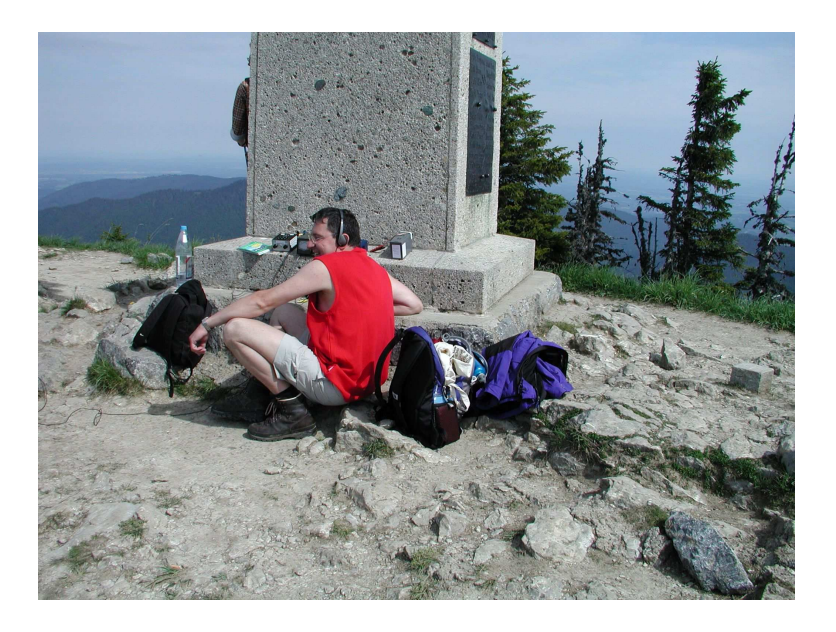

Foto 3

dipole.eps

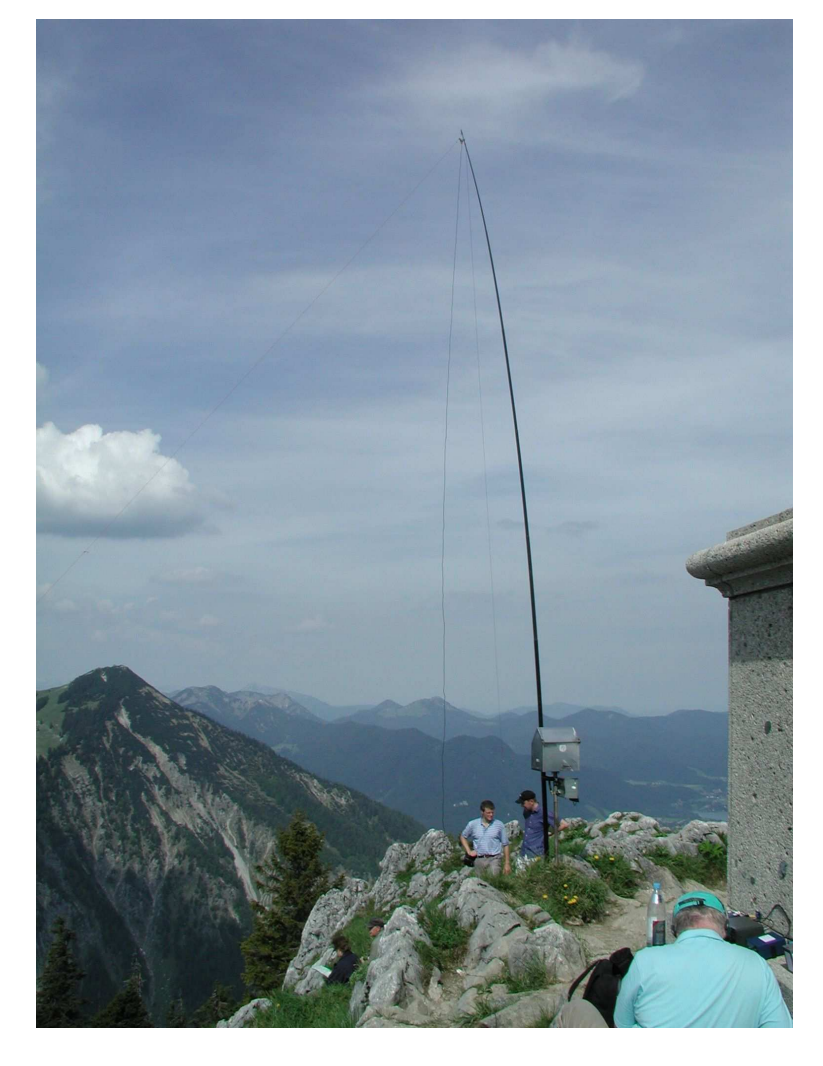

Foto 4

# **2 Block Diagram of NorCal 40A**

block diagram, see [2], p.18, Fig1.13

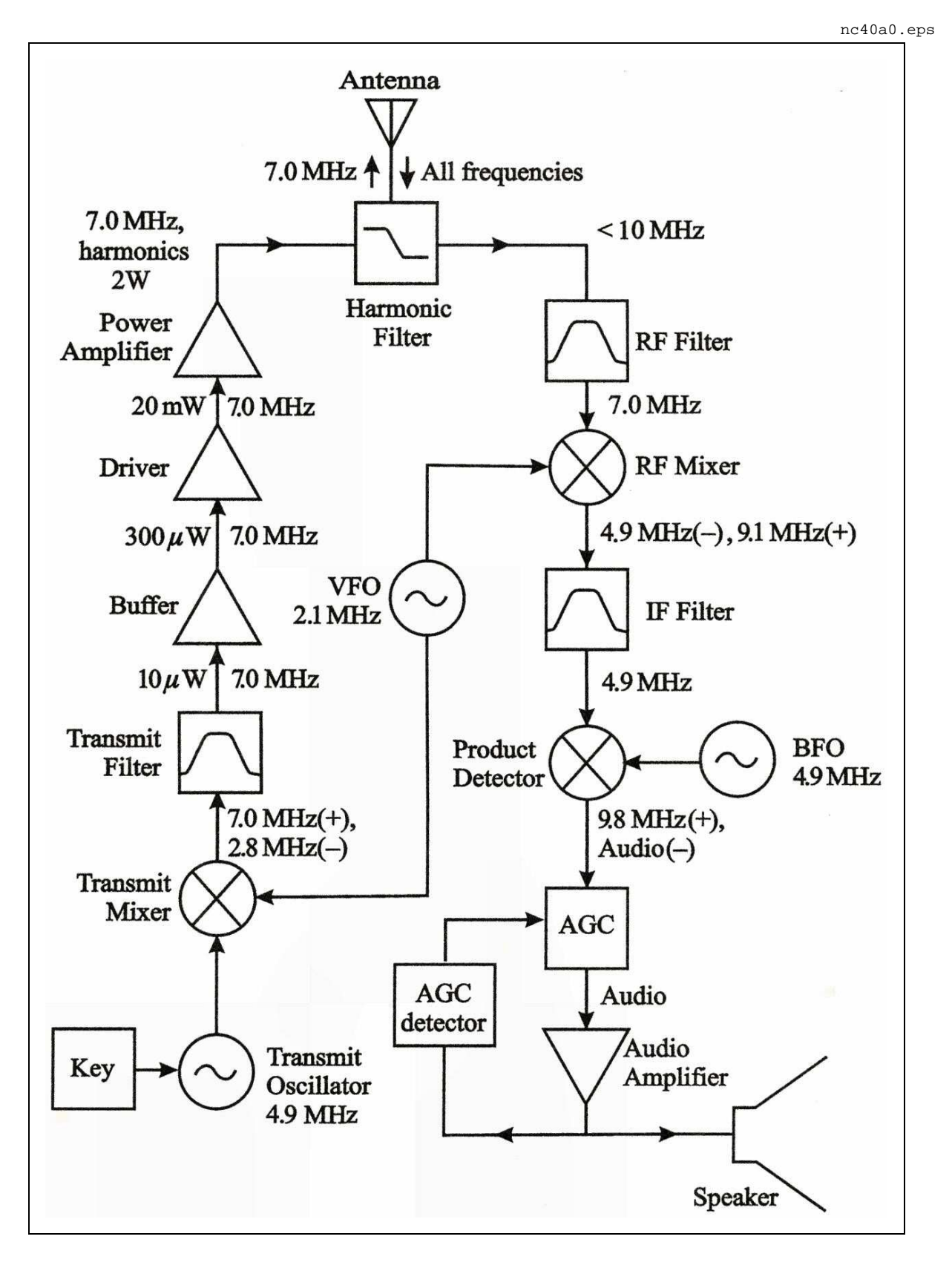

#### foto of NorCal 40A rev B (outside and inside)

nc40aos.eps

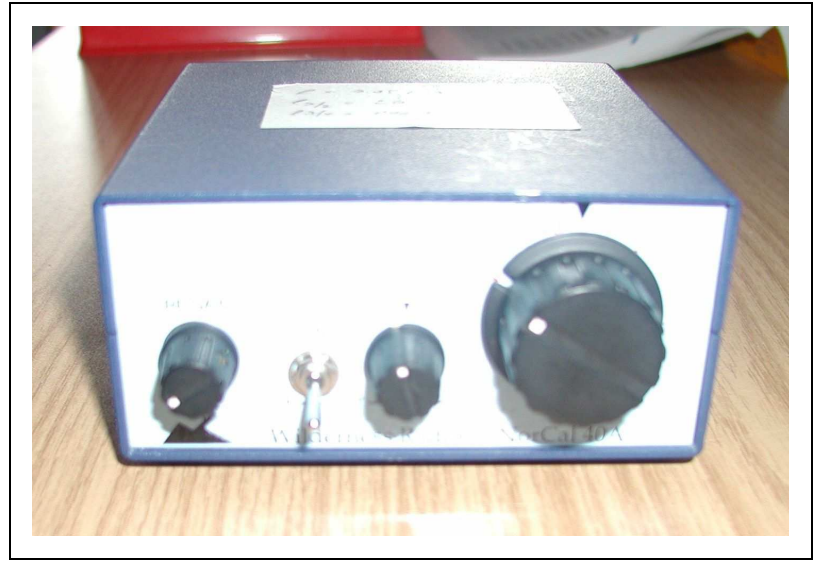

Foto 5

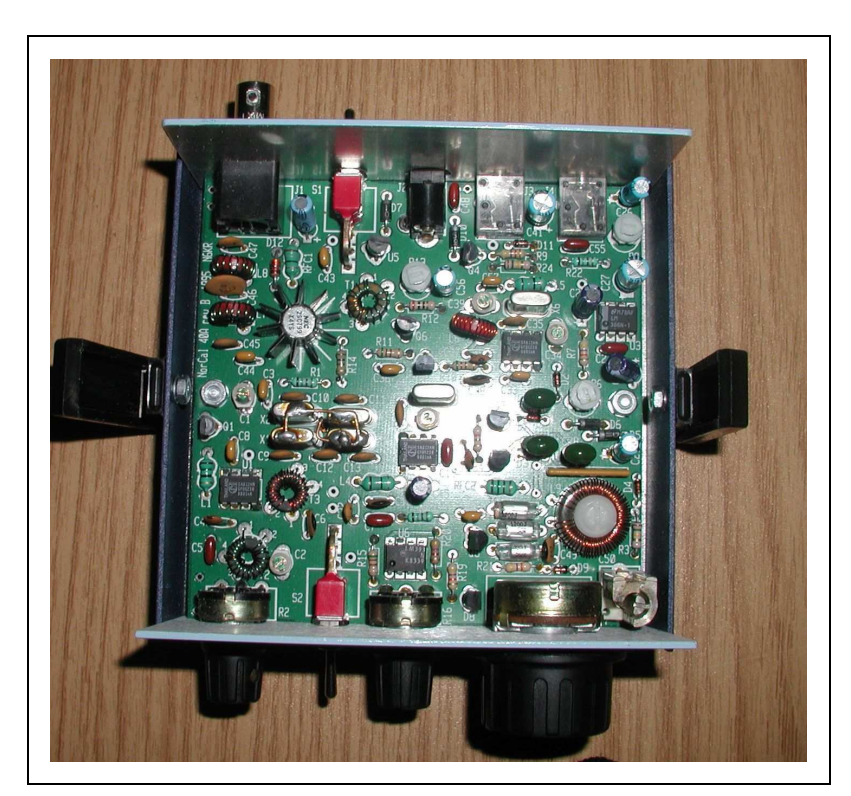

Foto 6

nc40ais.eps

# **3 Circuit Diagram of NorCal 40A**

taken from inside cover of [2] by permission ?

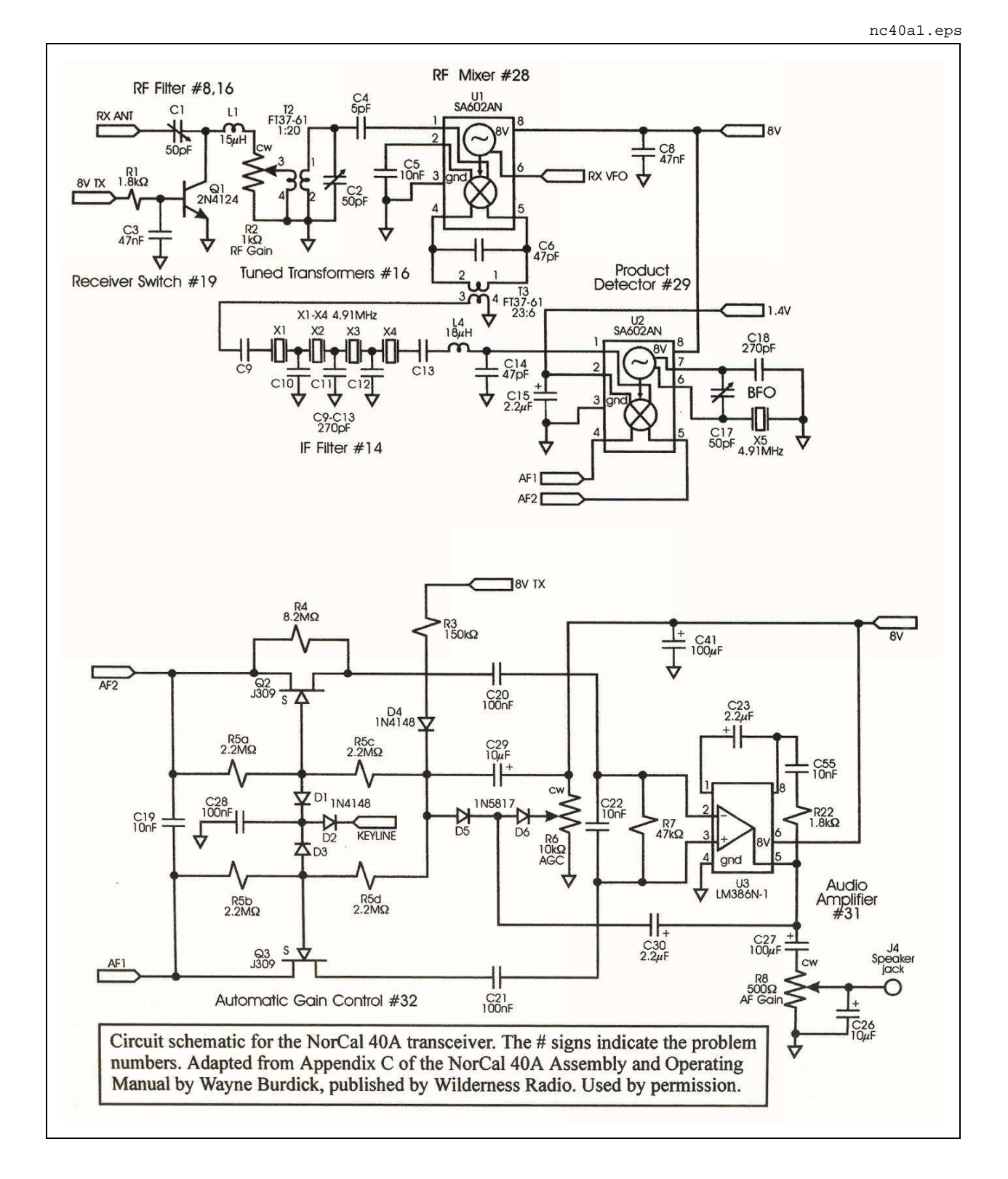

nc40a2.eps

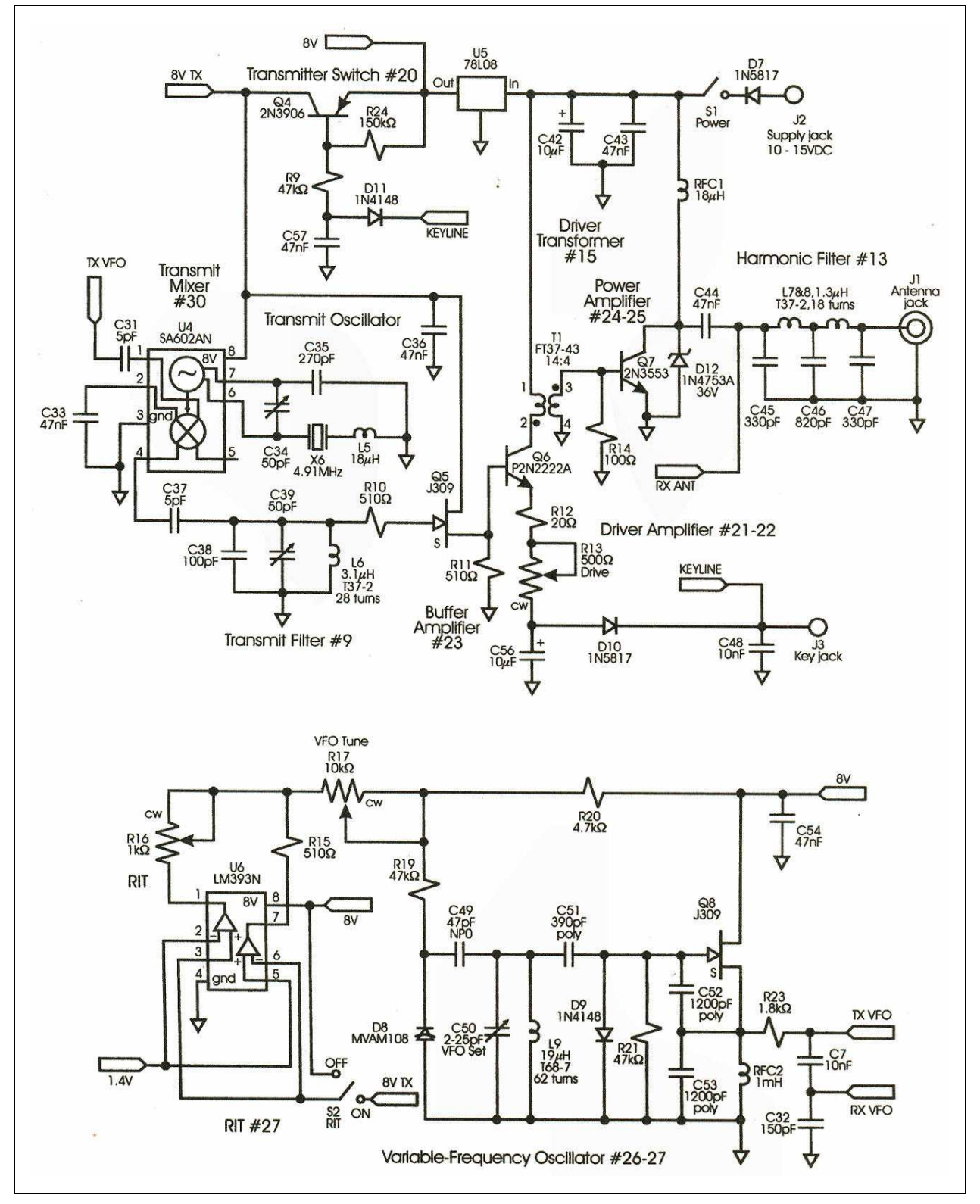

# **4 Block Diagram of TRX7A (NorCal 40A)**

general introduction to simulation programs used: PSpice V8, WinSpice, Eagle, LaTex links sorting of project data files into subdirectories

# **5 Preselector Bandpass Filter A (PRESELA)**

The receive signal from **Antenna** jack J1 is lowpass-filtered by the **Harmonic Filter** ( $f_c = 10 \text{ MHz}$ ). Its output signal goes to point **RX ANT** which is the input of block **RF Filter** (see block diagram on page xxx). The circuit of this block is called **Preselector Bandpass Filter A** (PRESELA) here. This simple circuit provides several important functions for the NorCal 40A receiver.

Circuit elements C1, L1, T2, C2 and C4 provide a quite sharp bandpass characteristic which can be adjusted by capacitive trimmers C1 and C2 for maximum sensitivity in the receive band 7.000 to 7.040 MHz. Transformer T2 provides an important voltage step-up to lift the very small input signals above the input noise voltage of mixer-IC U1.

When the NorCal 40A is switched into transmit mode, point **8V TX** goes to a DC voltage of +8 V and turns on Q1. The collector of Q1 goes down to a DC saturation voltage of about xx V and effectively puts the node between C1 and L1 (the input resonator) close to ground potential. Therefore in TX mode, part of C1 is put in parallel to C45 in the **Harmonic Filter**.

Potentiometer R2 provides a very wide (about xx dB) control for receiver sensitivity and also overload protection against very strong input signals. When the wiper of  $R2$  is in the clockwise position, the input winding of T2 (consisting of only one turn) is unaffected by the R2 resistance of 1 kΩ and lies in series to input resonator C1, L1. T2 transforms the receive signal up by its turns ratio 1:20.

#### **5.1 Simulation**

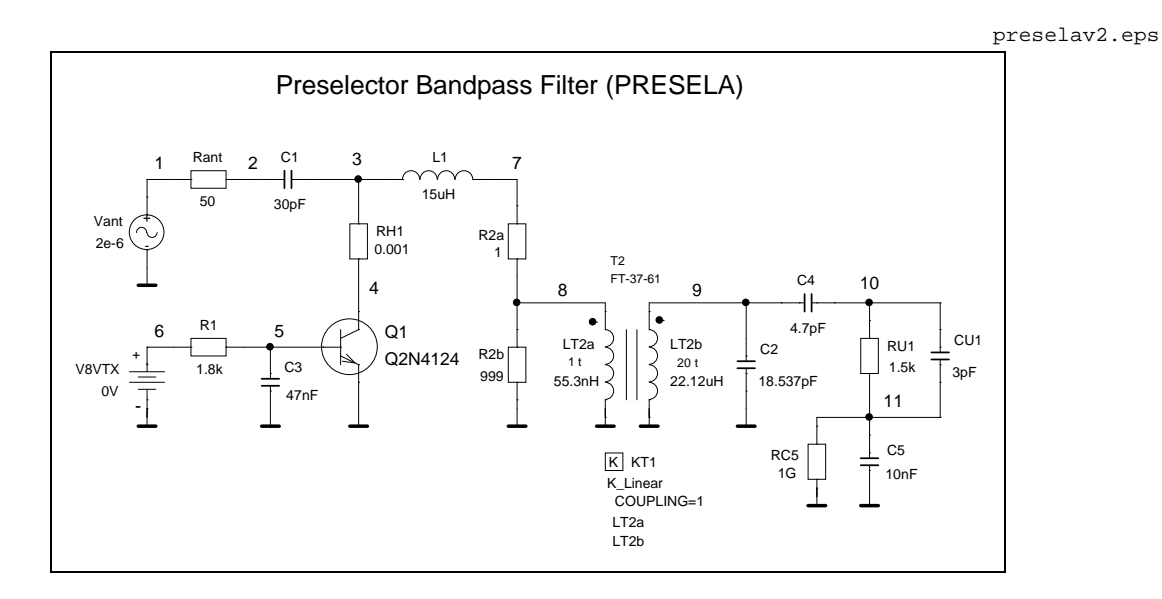

preselav2o.eps

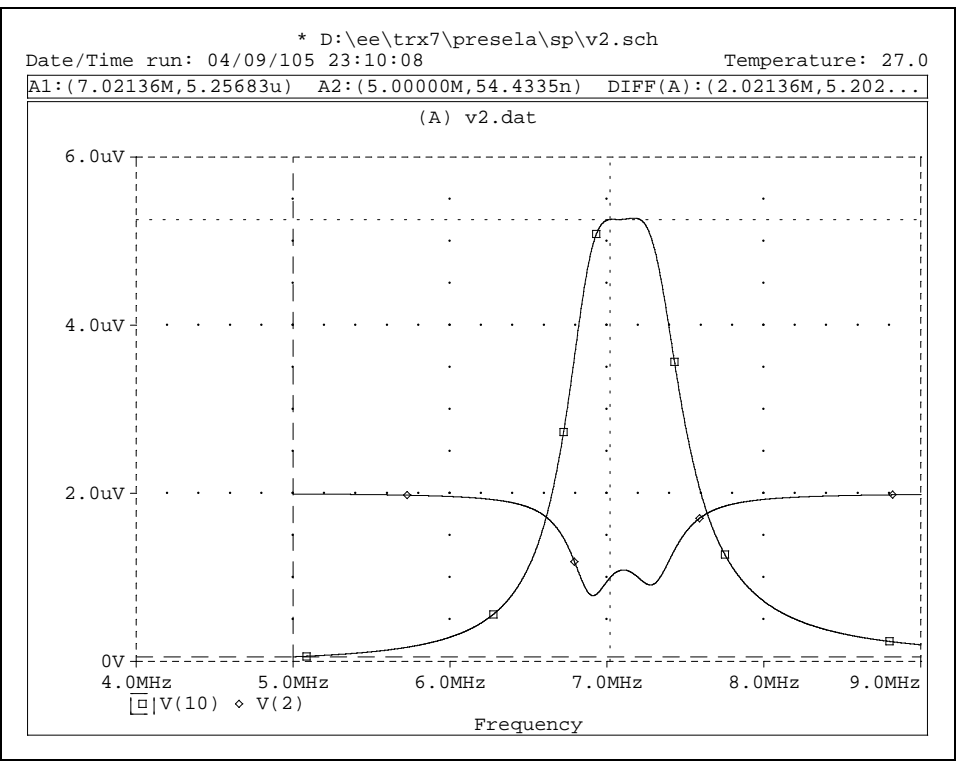

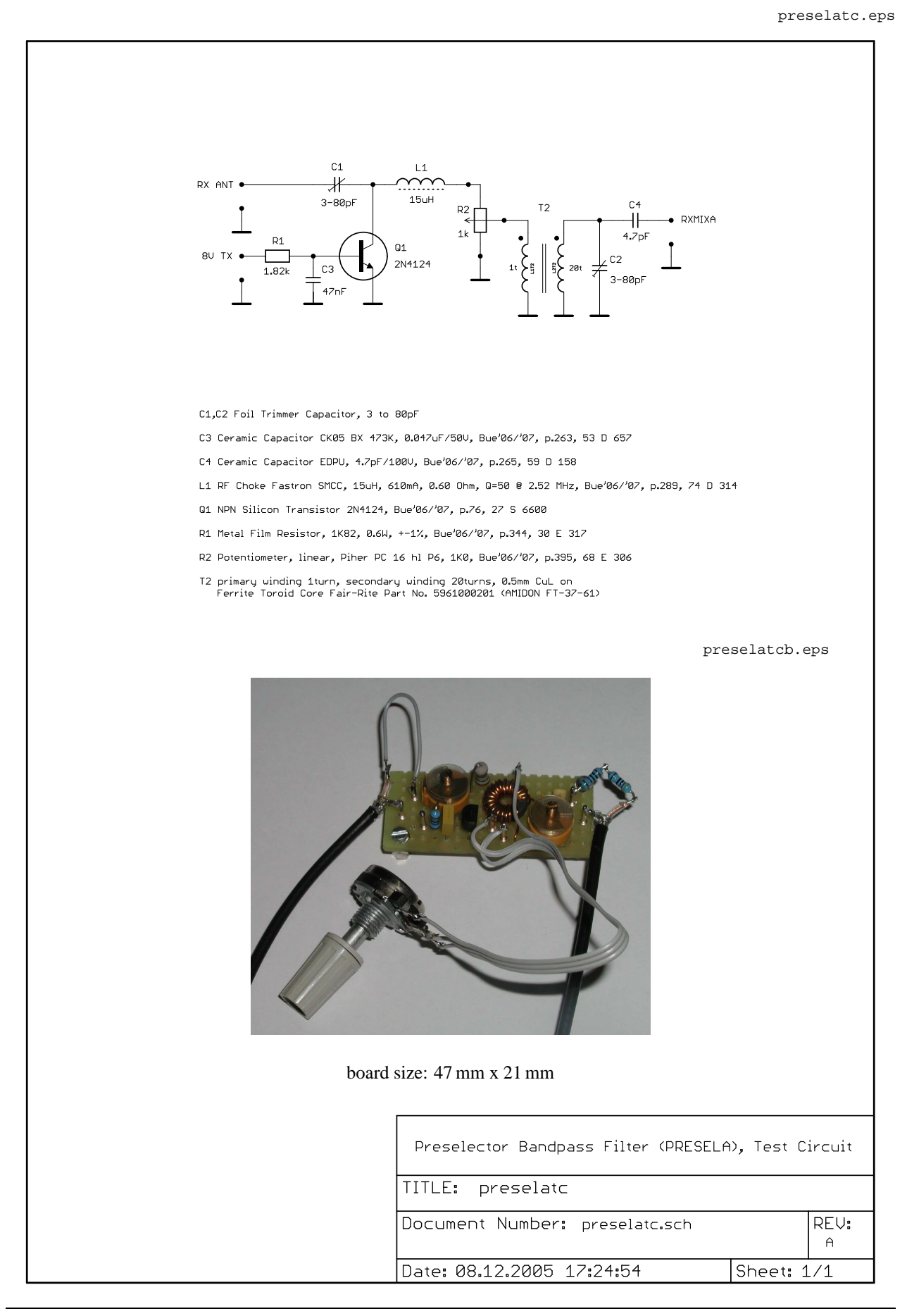

Meßergebnis PC-I-HM8028

# **6 Receiver Mixer A (RXMIXA)**

Text ...

#### **6.1 Simulation**

#### **6.1.1 Modeling of SA612AN**

#### **6.1.2 Mixer simulation**

net lists

waveforms

spectrum

rxmixatc.eps

#### **6.2 Test circuit**

 $U1$ SA612AN PRESELA ·  $IN_A$  $_{\text{vcc}}$  $\bullet$  8V  $\frac{1}{\sum_{47nF}}$ **OSC**  $IN$ <sub>-</sub> $B$ GND  $_{\text{osc}}$ RX UFO  $OUT_A OUT_B$  $\frac{1}{\sqrt{10}}$  80pF  $T<sub>3</sub>$  $IFXF$ C5 Ceramic Capacitor CK05 BX 103K, 0.01uF/100V, Bue'04/'05, p.274, 53 D 681 C6 Foil Trimmer Capacitor, 3 to 80pF C8 Ceramic Capacitor CK05 BX 473K, 0.047uF/50V, Bue'04/'05, p.274, 53 D 657 T3 primary winding 23turns, secondary winding 6turns, 0.35mm CuL on<br>Ferrite Toroid Core Fair-Rite Part No. 5961000201 (AMIDON FT-37-61) U1 IC SA612AN or NE612AN, PDIP8, Bue'04/'05, p.88, 41 S 7932 rxmixatcb.eps board size: 47 mm x 22 mm Receiver Mixer A (RXMIXA), Test Circuit TITLE: RXMIXATC Document Number: rxmixatc.sch REV:  $\bigwedge$ Date: 17.05.2005 13:05:10 Sheet: 1/1

Meßergebnis PC-I-HM8028

# **7 IF Crystal Filter (IFXF)**

Text ...

Hinweis EMRFD

#### **7.1 Simulation**

#### **7.1.1 Crystal Modeling**

qumod1.eps

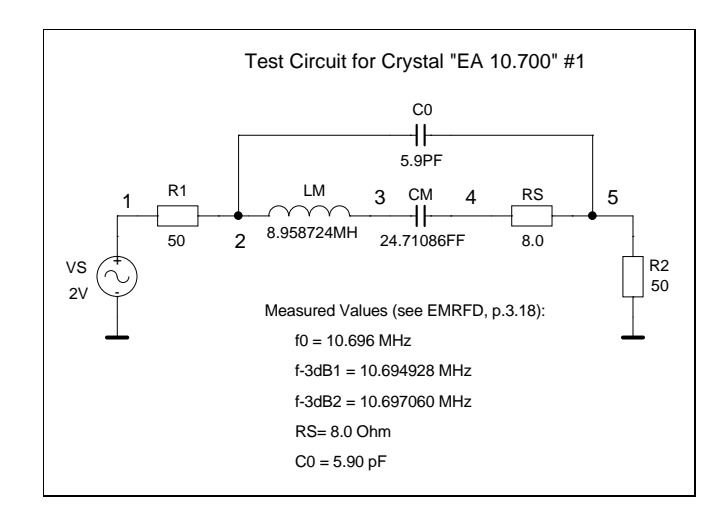

qumod1o.eps

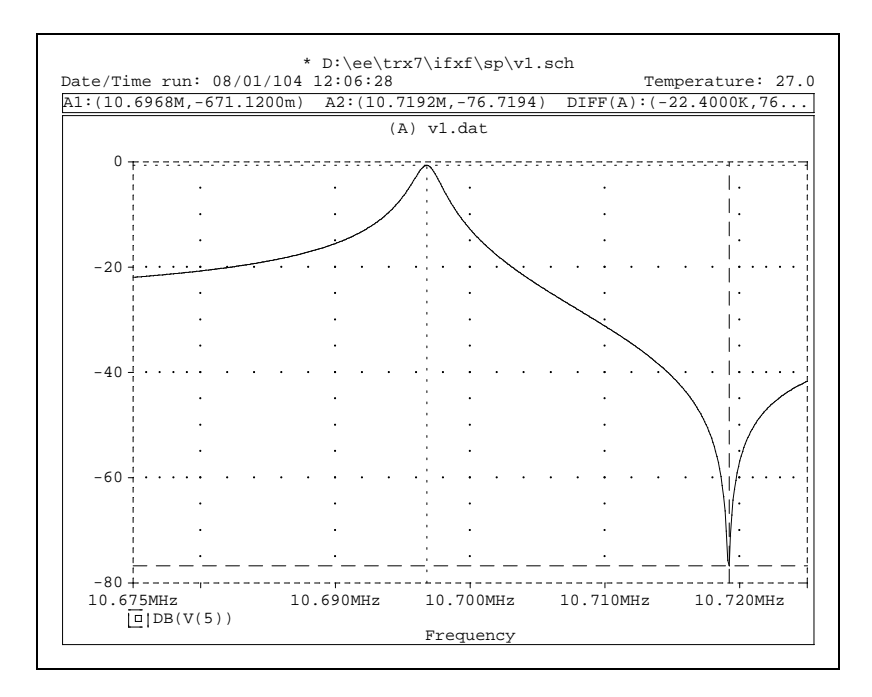

# **8 Product Detector (PRODDET)**

text ...

see problem no. ? in EoR

#### **8.1 Simulation**

# **9 Automatic Gain Control (AGC)**

text ...

see problem no. ? in EoR

#### **9.1 Simulation**

lm386.eps

### **10 Audio Amplifier (AFAMP)**

text ...

see problem no. ? in EoR

#### **10.1 Simulation**

#### **10.1.1 Modeling of LM386**

QNL<sub>1</sub>  $\mathsf{c}_{\mathsf{Q7}}$ R7 15k R6 1.35k R5 150  $\frac{1}{50k}$ R1 Q1 QPL ONL<sub>1</sub> Q6 +⊣∥⊦ **VCC** 8V D1 DMOD DMOD D2 Q10 QNL2 R2  $\Box$ 50k QNL2 Q9 R4 15k  $O<sub>5</sub>$ QPL QPL  $Q<sub>4</sub>$ QPL  $O<sub>2</sub>$ Q3<br>QNL1 Q8 **OPL** 1E-6 RGND R3 15k + -<br>7  $\overline{11}$ 75UA 16 15  $12 \leftarrow$   $\leftarrow$   $\left$ 10 9 | HOPL OPL | 13  $2 \left| \right|$   $\left| \right|$   $\left| \right|$   $\left| \right|$   $\left| \right|$   $\left| \right|$   $\left| \right|$   $\left| \right|$   $\left| \right|$   $\left| \right|$   $\left| \right|$   $\left| \right|$   $\left| \right|$   $\left| \right|$   $\left| \right|$   $\left| \right|$   $\left| \right|$   $\left| \right|$   $\left| \right|$   $\left| \right|$   $\left| \right|$   $\left| \right|$   $\left| \right|$   $\left| \right|$   $\left|$ 8 1 5 VOUT 6 4 14  $1$ 7 GND VS -INPUT | \QPL | UPL | UPL | HINPUT GAIN GAIN BYPASS

```
d:/ee/trx7/afamp/sp/v2.lib
* Semiconductor Model Parameters of Device Level Model for LM386
*
* HG 30-JUL-04
*
* Model DMOD for Diodes D1, D2:
*
 Reasonable values for parameters IS, RS, N and CJO were assumed.
*
.MODEL DMOD D IS=0.1E-12A RS=1OHM N=1.5 CJO=1PF
*
 Model QPL for BJTs Q1, Q2, Q4, Q5, Q8:
*
.MODEL QPL PNP IS=57E-18A BF=20 VAF=50V IKF=0.02A RB=50OHM RC=18OHM
+ CJE=7PF TF=16NS CJC=2.2PF
*
* Model QNL1 for BJTs Q3, Q6, Q7:
*
.MODEL QNL1 NPN IS=57E-18A BF=80 VAF=100V IKF=0.02A RB=50OHM RC=18OHM
+ CJE=7PF TF=1.6NS CJC=2.2PF
*
*
* Model QNL2 for output BJTs Q9, Q10:
*
* Parameters IS,IKF and RC were calculated from IMAX=sqrt(2*Pout/Rout)=285mA
* with Pout=325mW and Rout=8 Ohm using the following equations from the book
* "Simulating with SPICE" (intusoft, 1988), p.3-13:
*
```
\* IS=2E-15\*IMAX=570E-18A, IKF=0.7\*IMAX=0.200A, RC=0.5/IMAX=1.8 Ohm \* \* Assuming FT=100MHz, COB=1PF, the following parameters were calculated: \* CJE=7\*COB=7pF, TF=0.16/FT=1.6NS, CJC=2.2\*COB=2.2pF \* \* Reasonable values for parameters BF, VAF and RB were assumed. \* .MODEL QNL2 NPN IS=570E-18A BF=80 VAF=100V IKF=0.2A RB=25OHM RC=1.8OHM + CJE=7PF TF=1.6NS CJC=2.2PF lm386.out \*\*\*\* 08/02/104 14:37:25 \*\*\*\*\*\*\*\* NT Evaluation PSpice (July 1997) \*\*\*\*\*\*\*\*\*\*\*\* \* D:\ee\trx7\afamp\sp\V2.SCH \*\*\*\* SMALL SIGNAL BIAS SOLUTION TEMPERATURE = 27.000 DEG C \*\*\*\*\*\*\*\*\*\*\*\*\*\*\*\*\*\*\*\*\*\*\*\*\*\*\*\*\*\*\*\*\*\*\*\*\*\*\*\*\*\*\*\*\*\*\*\*\*\*\*\*\*\*\*\*\*\*\*\*\*\*\*\*\*\*\*\*\*\*\*\*\*\*\*\*\*\* NODE VOLTAGE NODE VOLTAGE NODE VOLTAGE NODE VOLTAGE ( 1) 1.4413 ( 2) .0249 ( 3) .0243 ( 4) 4.769E-09 ( 5) 4.6021 ( 6) 8.0000 ( 7) 4.7216 ( 8) 1.4431 ( 9) .6945 ( 10) .7477 ( 11) 1.4433 ( 12) .6890 ( 13) .6932 ( 14) 3.8910 ( 15) 4.6312 ( 16) 5.3713  $(17)$  .7676 VOLTAGE SOURCE CURRENTS NAME CURRENT  $V_VCC$   $-4.769E-03$ 

TOTAL POWER DISSIPATION 3.82E-02 WATTS

\*\*\*\* 08/02/104 14:37:25 \*\*\*\*\*\*\*\* NT Evaluation PSpice (July 1997) \*\*\*\*\*\*\*\*\*\*\*\*

```
* D:\ee\trx7\afamp\sp\V2.SCH
```
\*\*\*\* OPERATING POINT INFORMATION TEMPERATURE = 27.000 DEG C

\*\*\*\*\*\*\*\*\*\*\*\*\*\*\*\*\*\*\*\*\*\*\*\*\*\*\*\*\*\*\*\*\*\*\*\*\*\*\*\*\*\*\*\*\*\*\*\*\*\*\*\*\*\*\*\*\*\*\*\*\*\*\*\*\*\*\*\*\*\*\*\*\*\*\*\*\*\*

\*\*\*\* DIODES

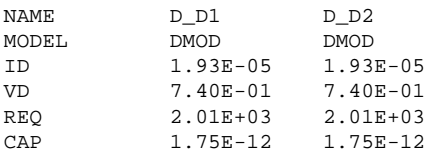

\*\*\*\* BIPOLAR JUNCTION TRANSISTORS

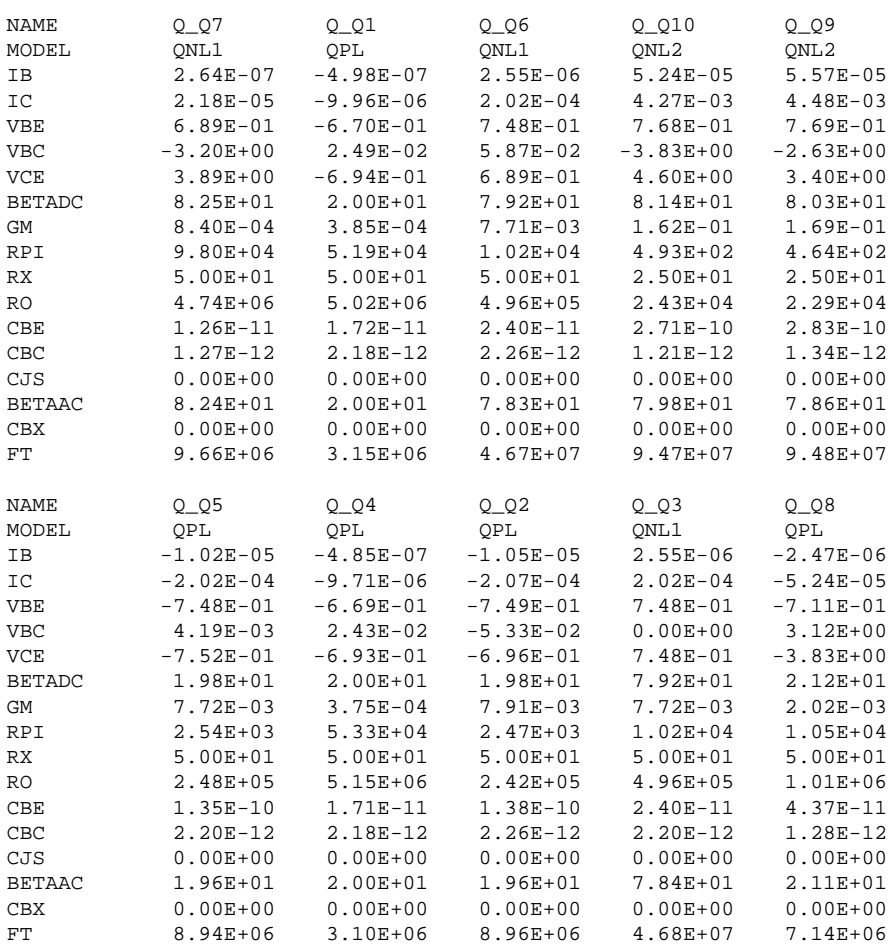

tclm386.eps

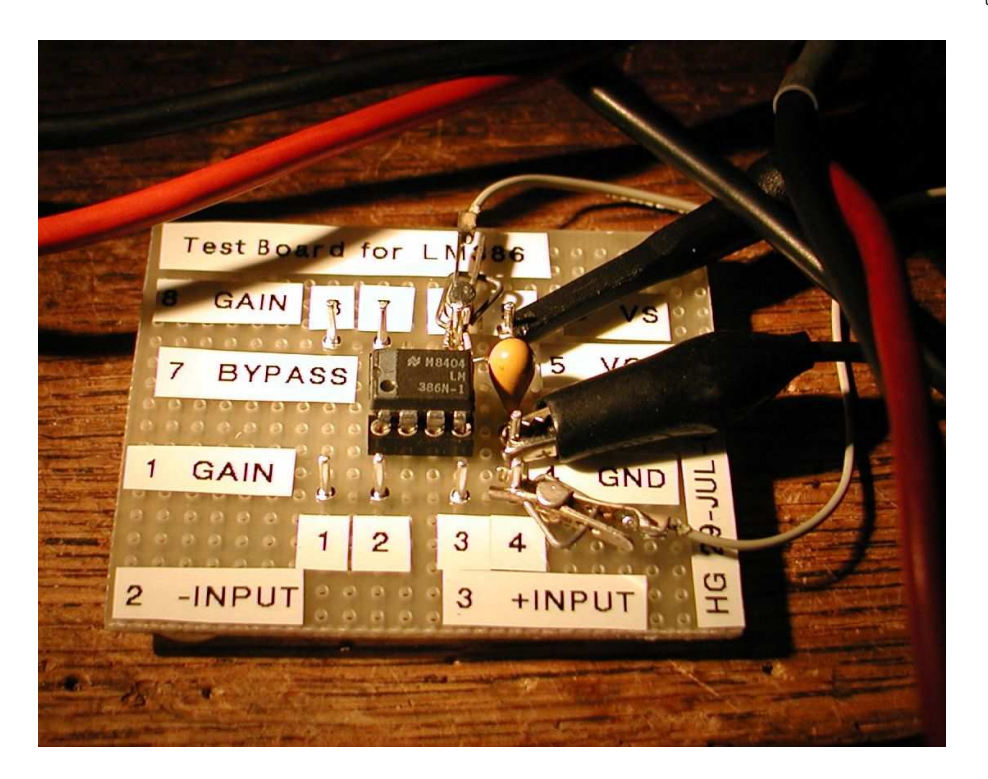

#### board size: 59 mm x 48 mm

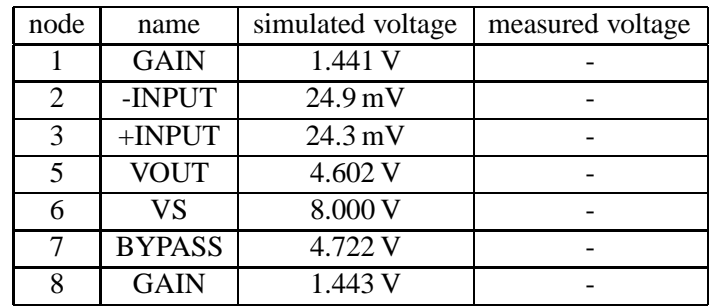

# **11 Variable Frequency Oscillator (VFO)**

Text ...

### **11.1 Simulation**

txsw1.eps

# **12 Transmitter Switch (TXSW)**

# **12.1 Simulation**

Key closed

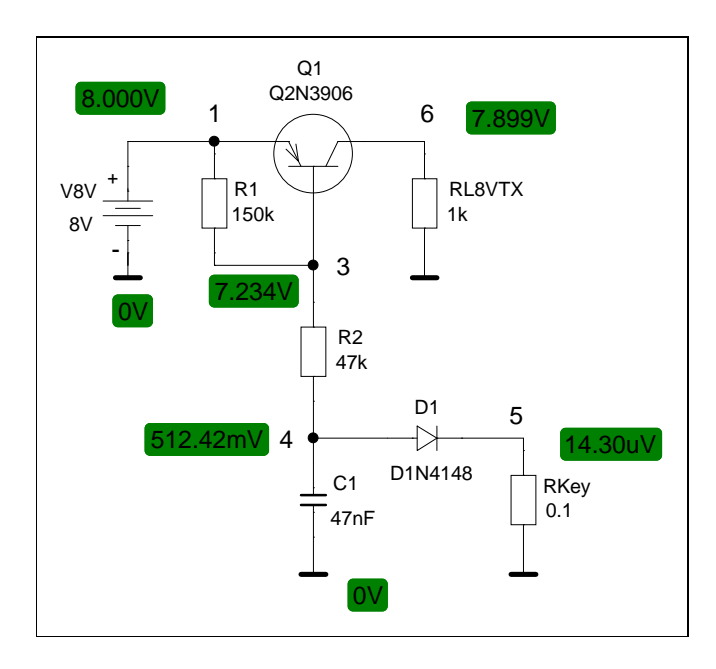

Key open

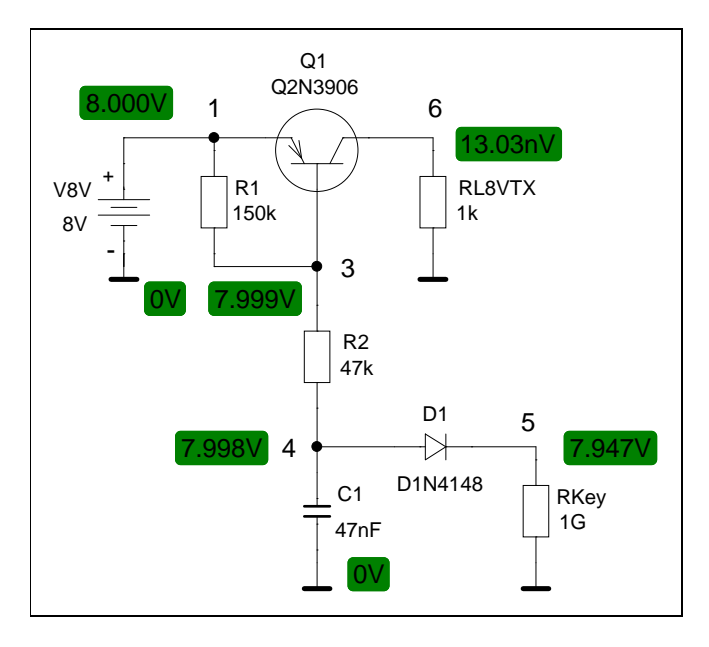

txsw2.eps

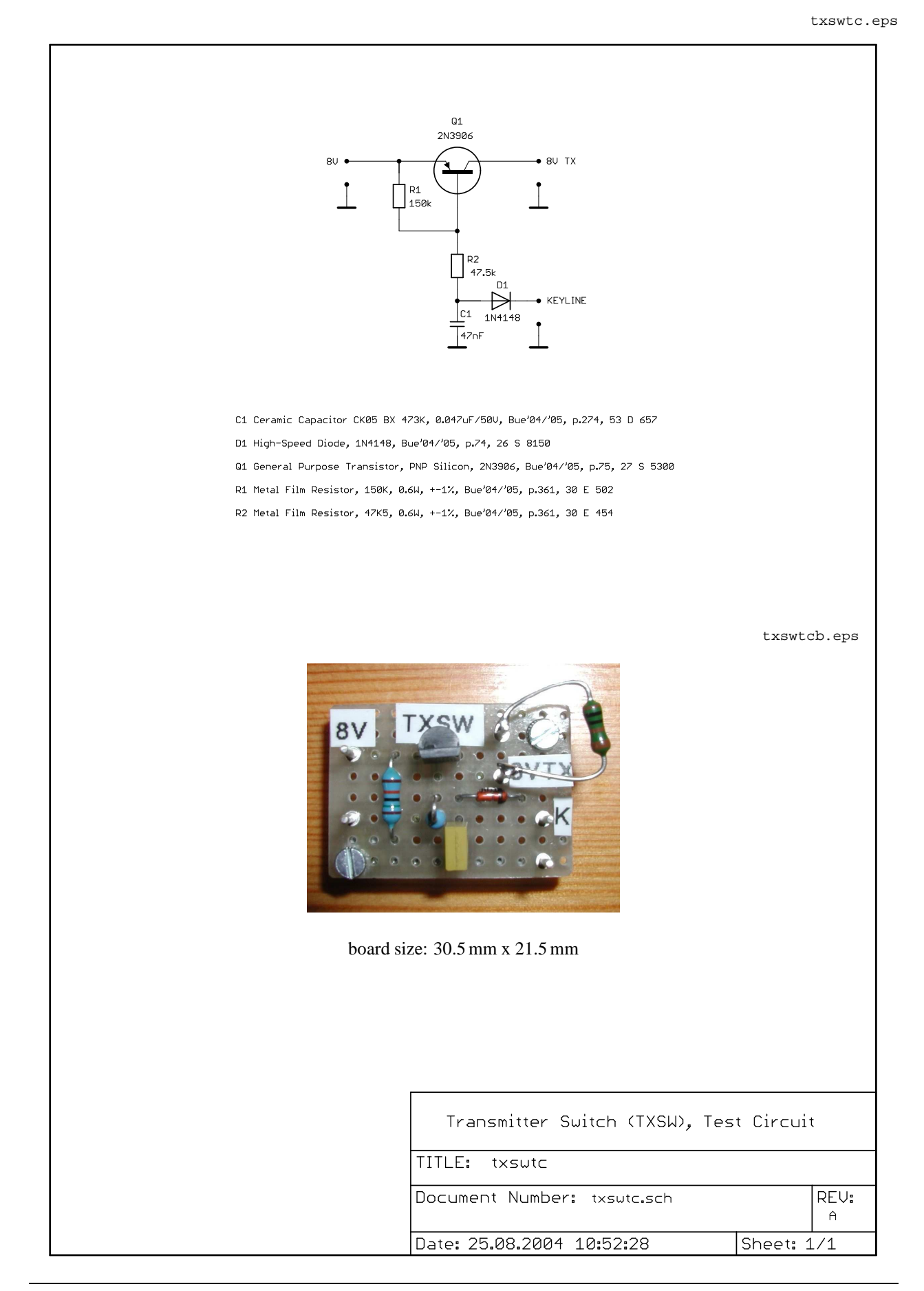

# **13 Transmit Mixer (TXMIX)**

Text ...

### **13.1 Simulation**

### **14 Driver (DR)**

Text ...

#### **14.1 Simulation**

zener diode D12 (1N4753A) from drain to ground omitted for simulation

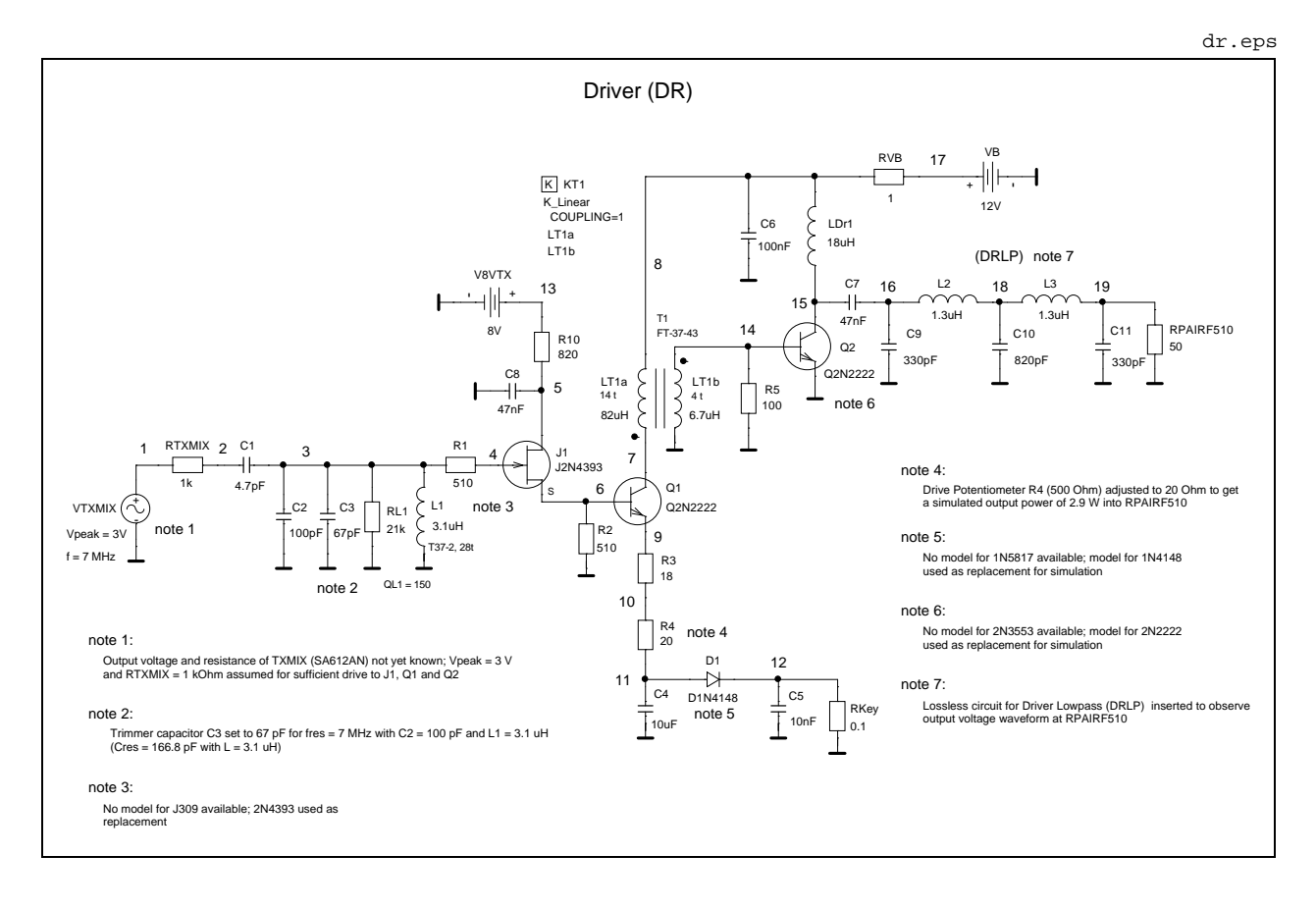

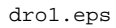

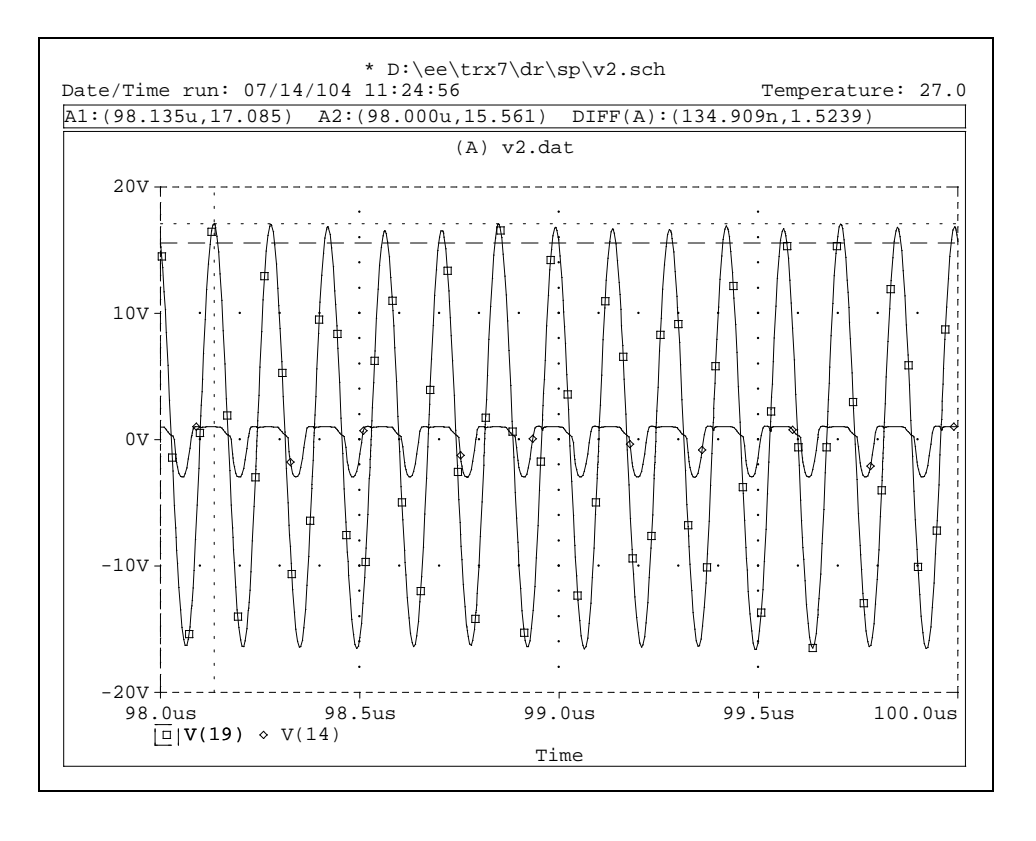

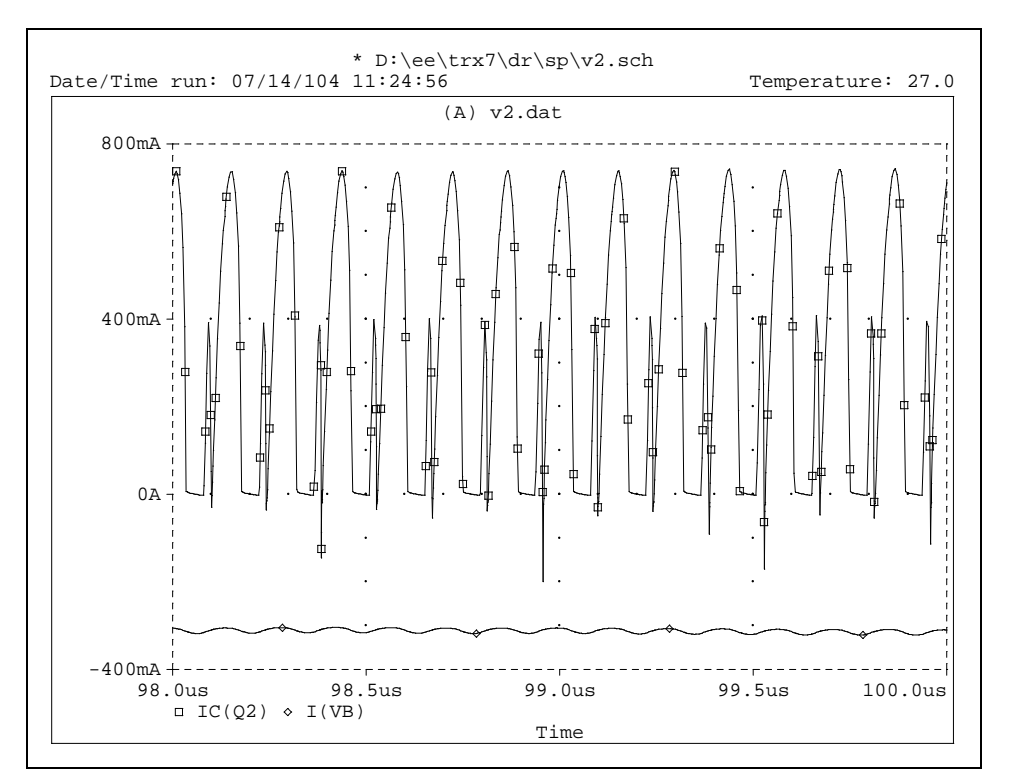

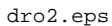

# **15 Driver Lowpass (DRLP)**

Text ...

### **15.1 Simulation**

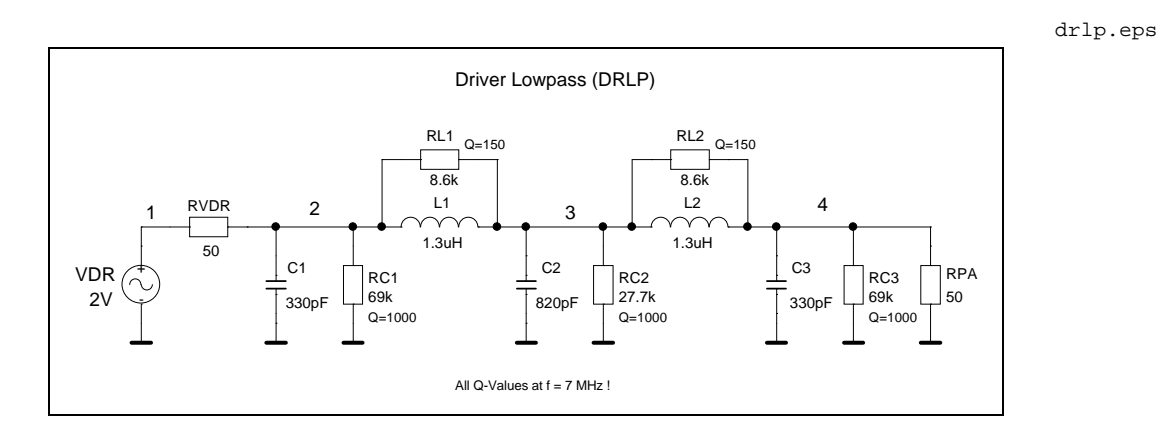

drlpo.eps

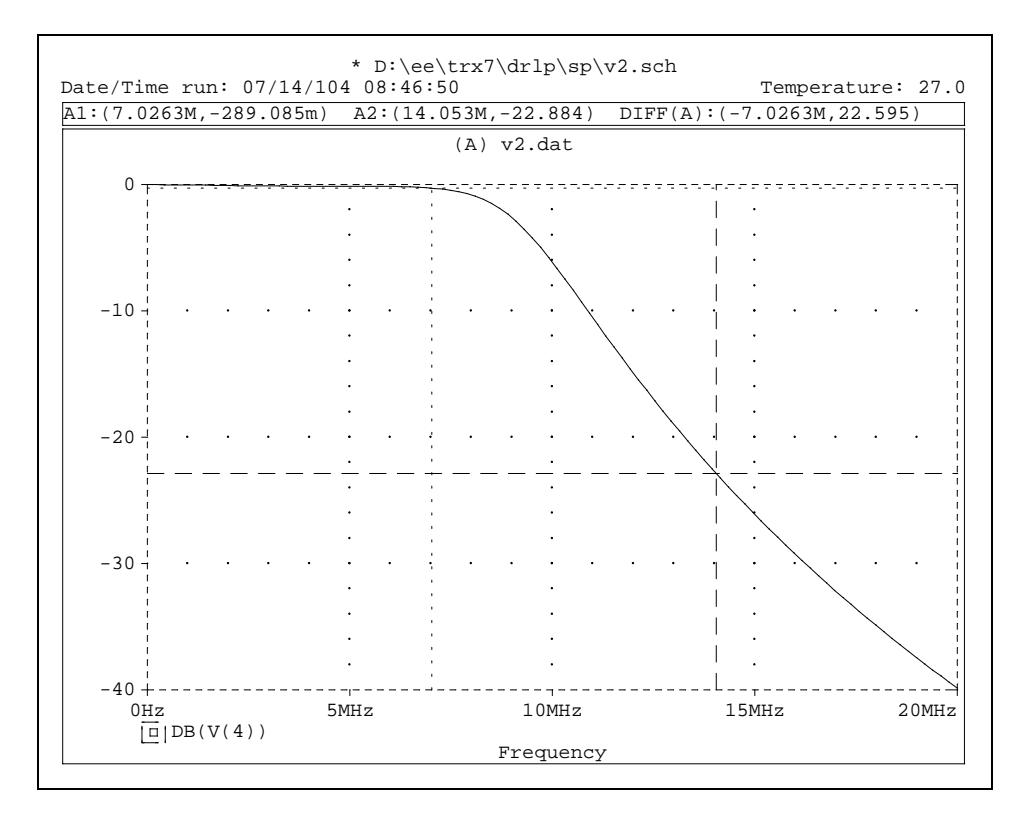

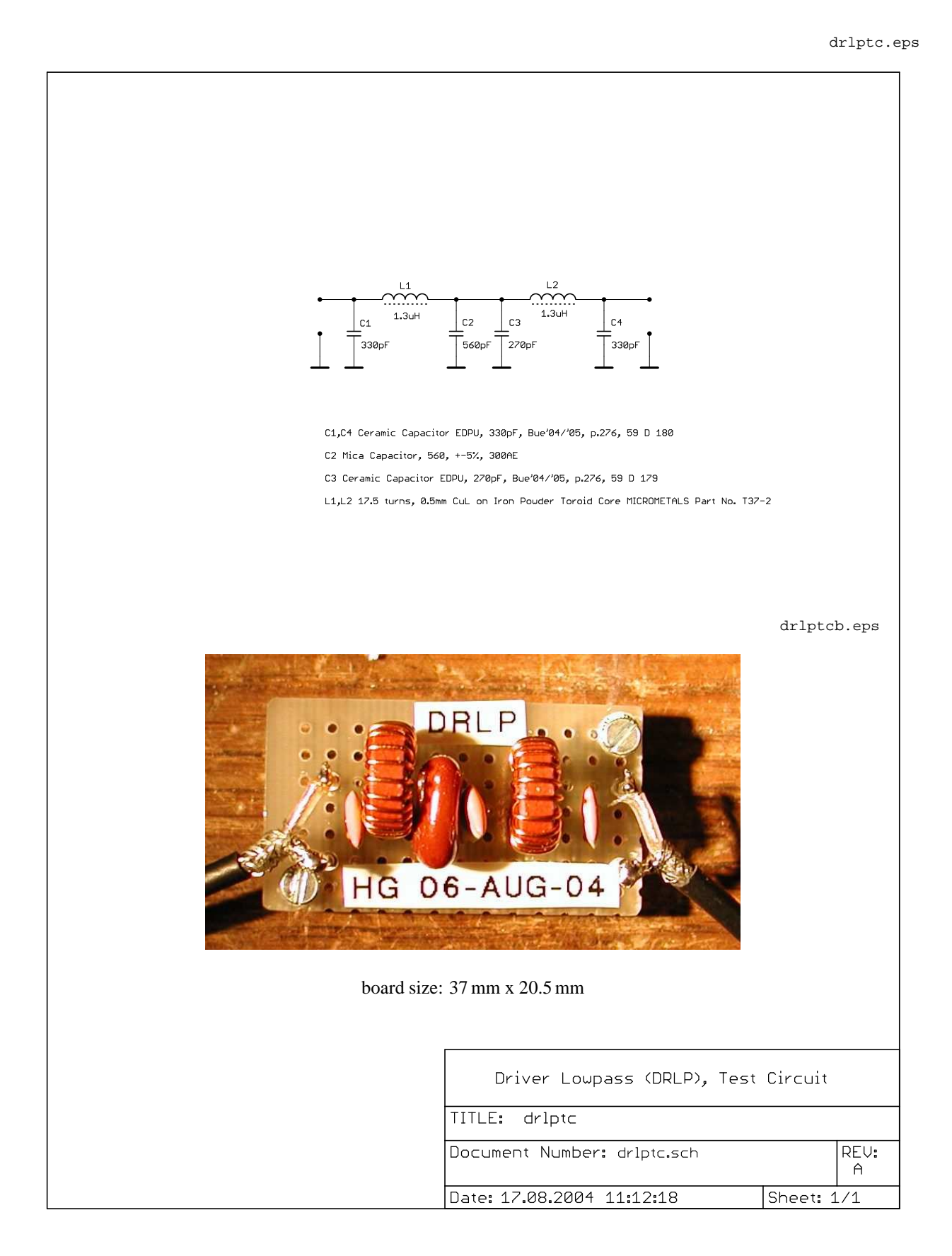

# **16 Block Diagram of TRX7B**

t4a.asc

### **17 Preselector Bandpass Filter B (PRESELB)**

Text ...

#### **17.1 Design and simulation**

The preselector bandpass filter was designed using the filter synthesis program S/FILSYN [5]. Design data and the synthesized circuit with element values are shown here:

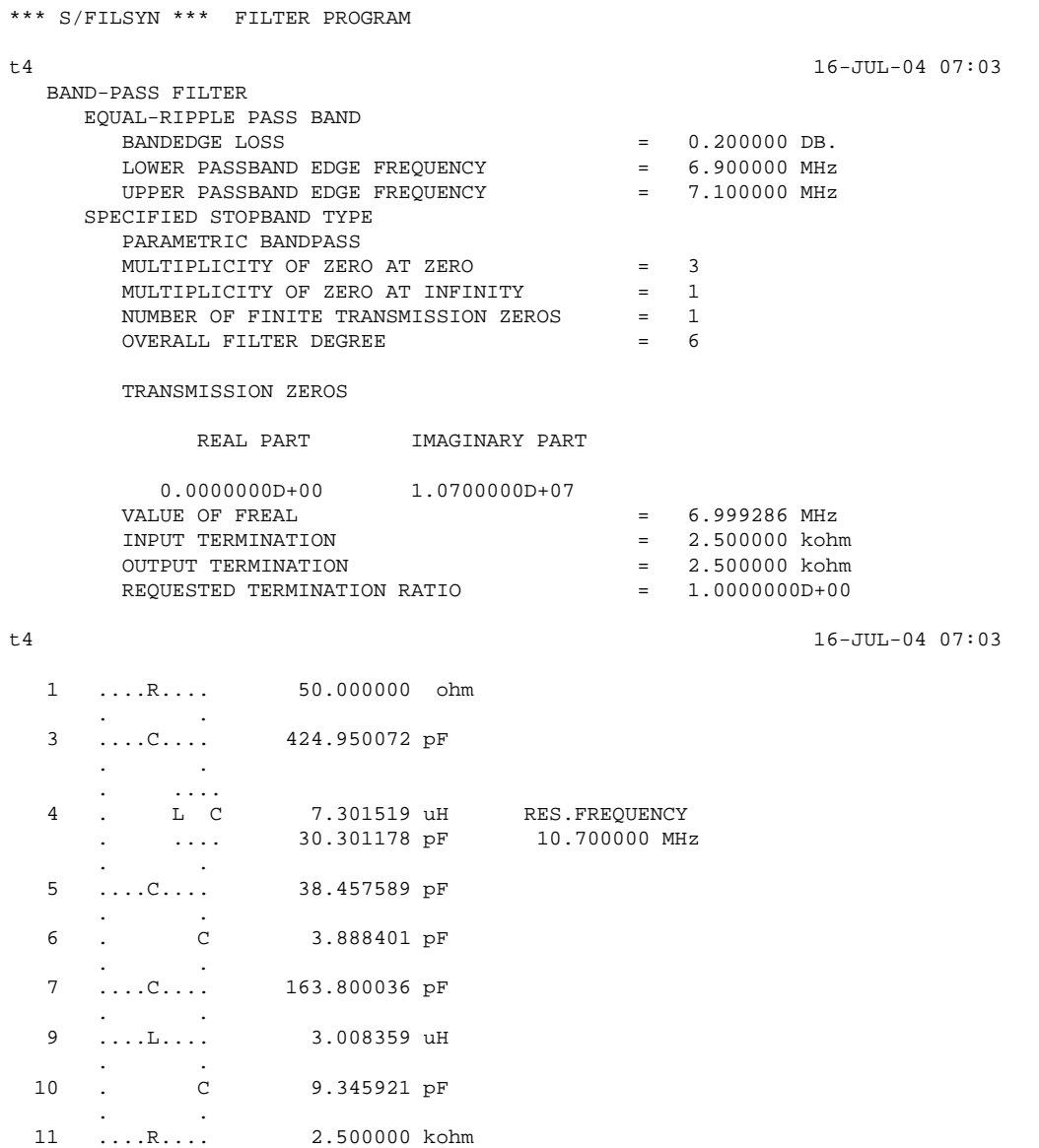

preselv1.eps

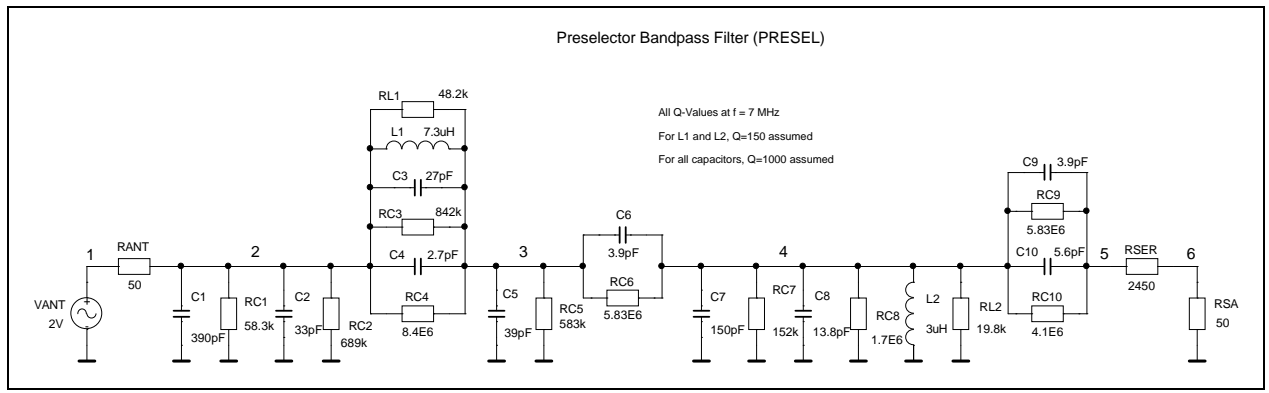

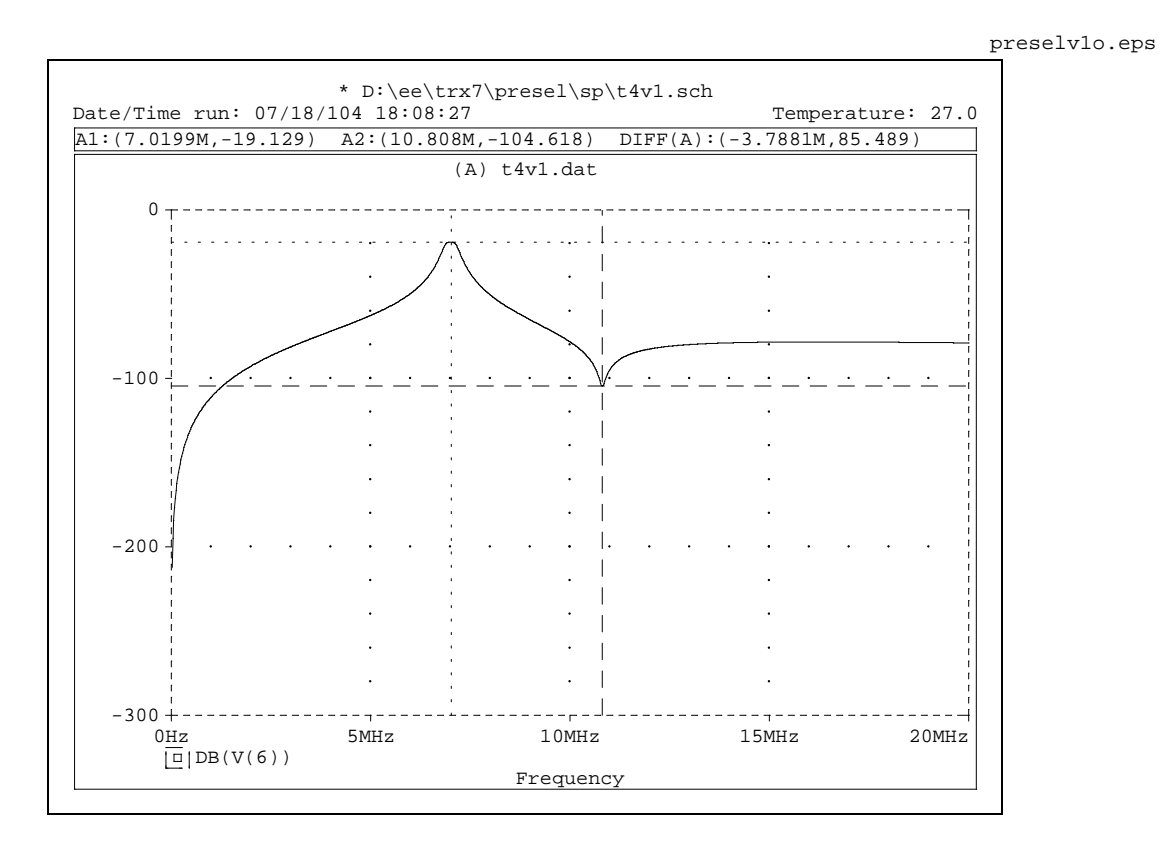

### **17.2 Test circuit**

Schaltbild Eagle

presel1.eps

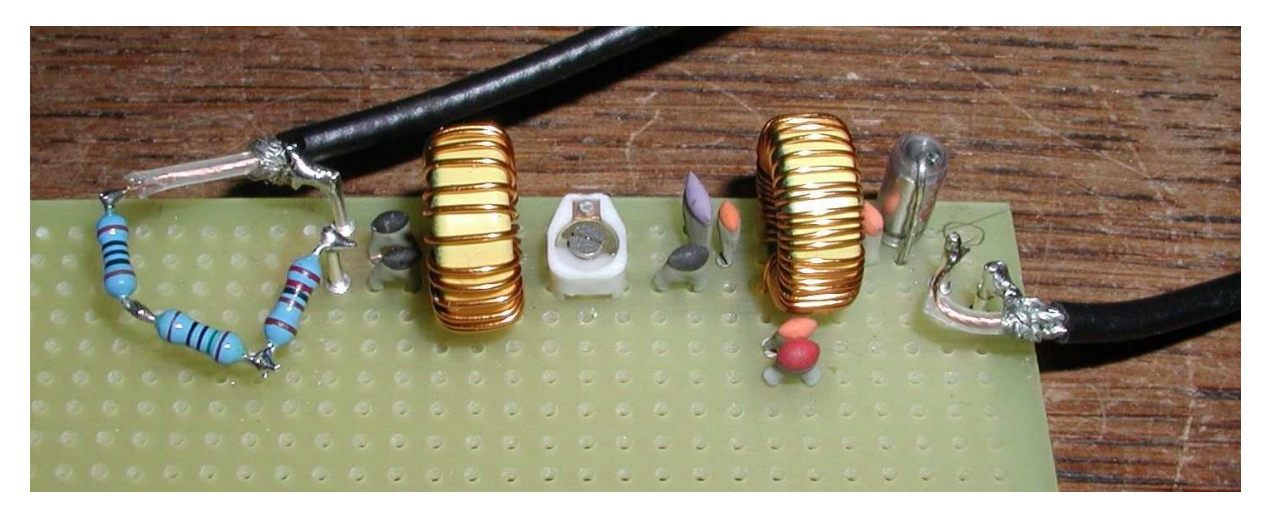

Meßkurve PC-I-HM8028

# **18 Receiver Mixer B (RXMIXB)**

Text ...

### **18.1 Design and simulation**

### **19 Power Amplifier (PAIRF510)**

Text ...

[3], p.2.36, Fig2.98 Simple HEXFET linear amplifier for QRP rigs

#### **19.1 Simulation**

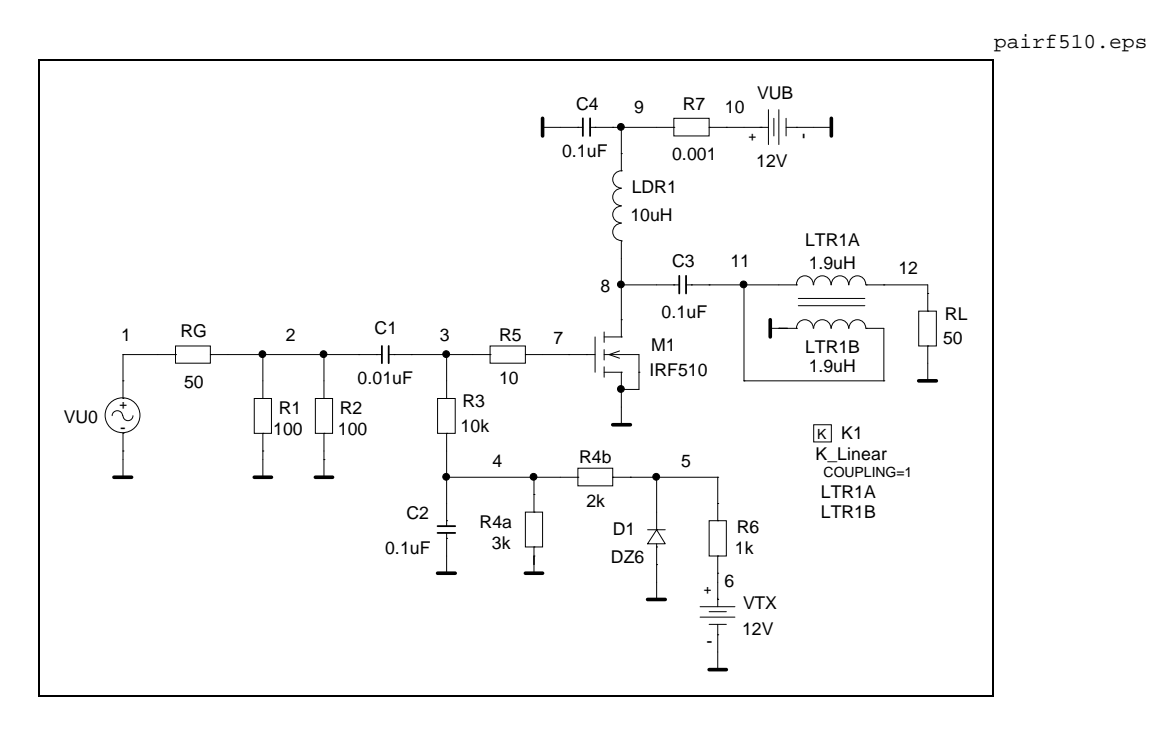

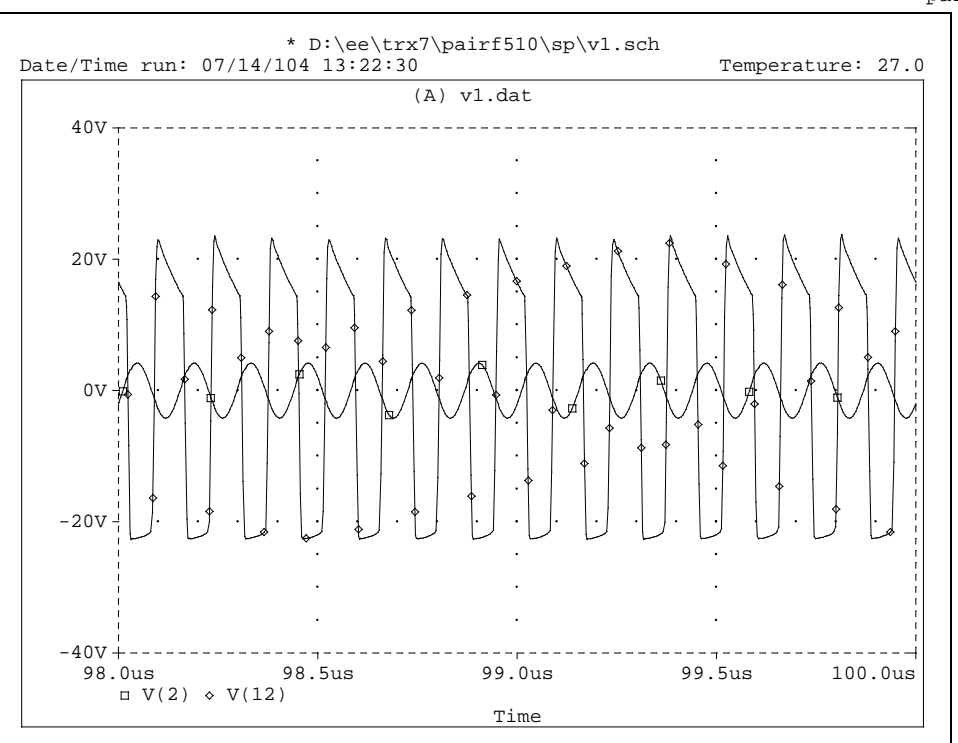

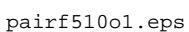

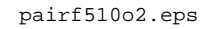

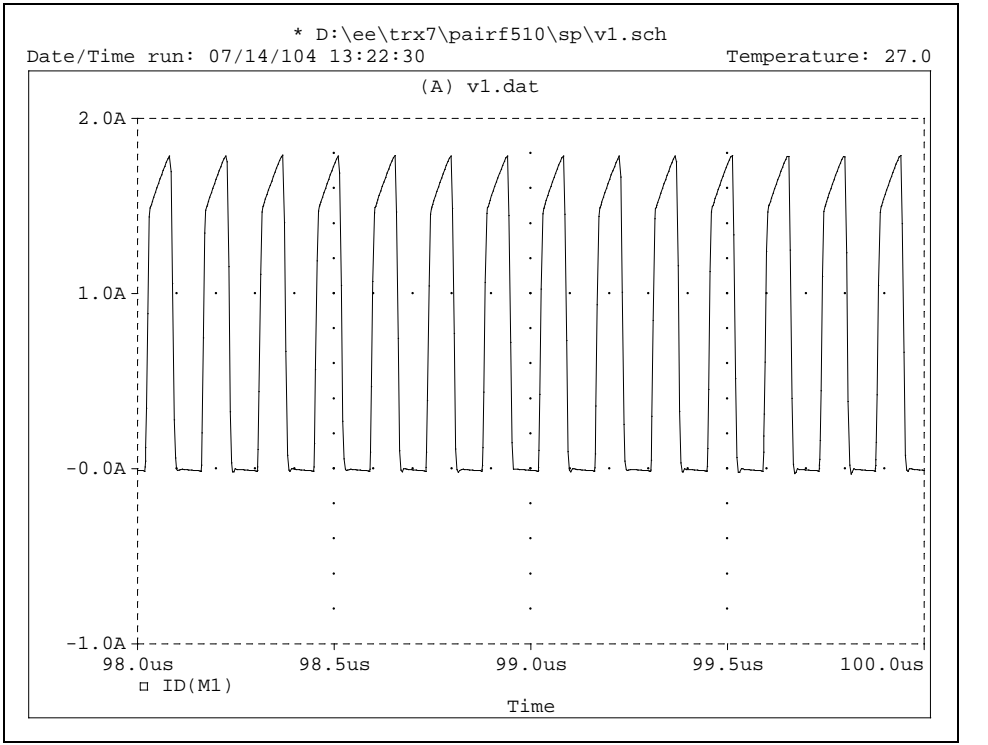

pairf510o3.eps

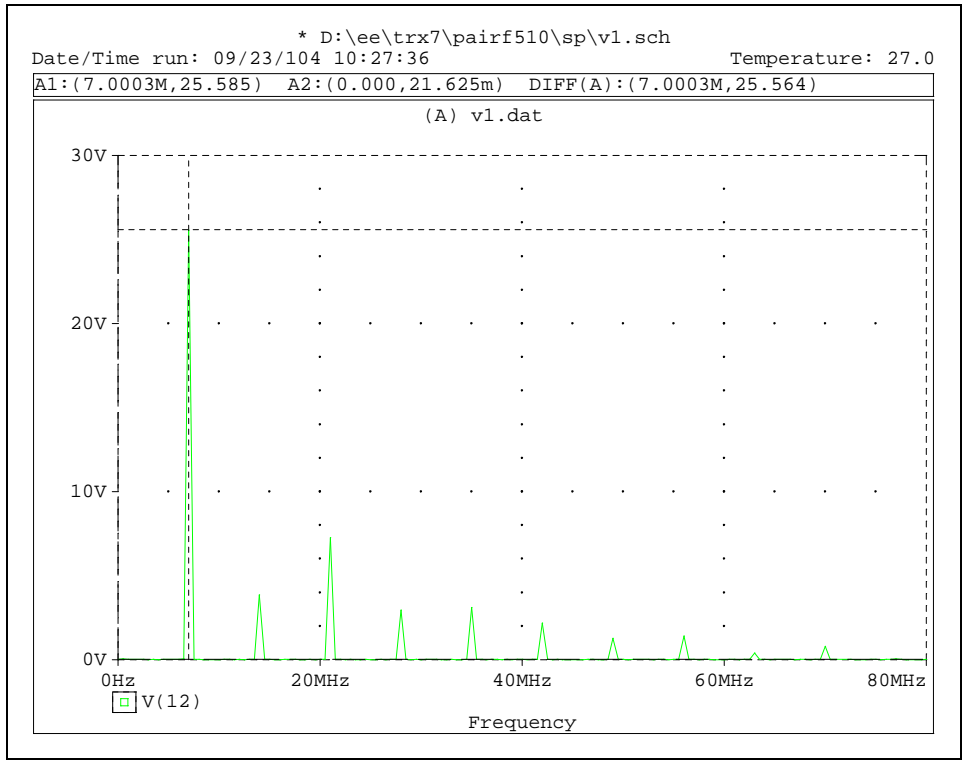

### **19.2 Test Circuit 1**

Text ...

pairf510a.eps

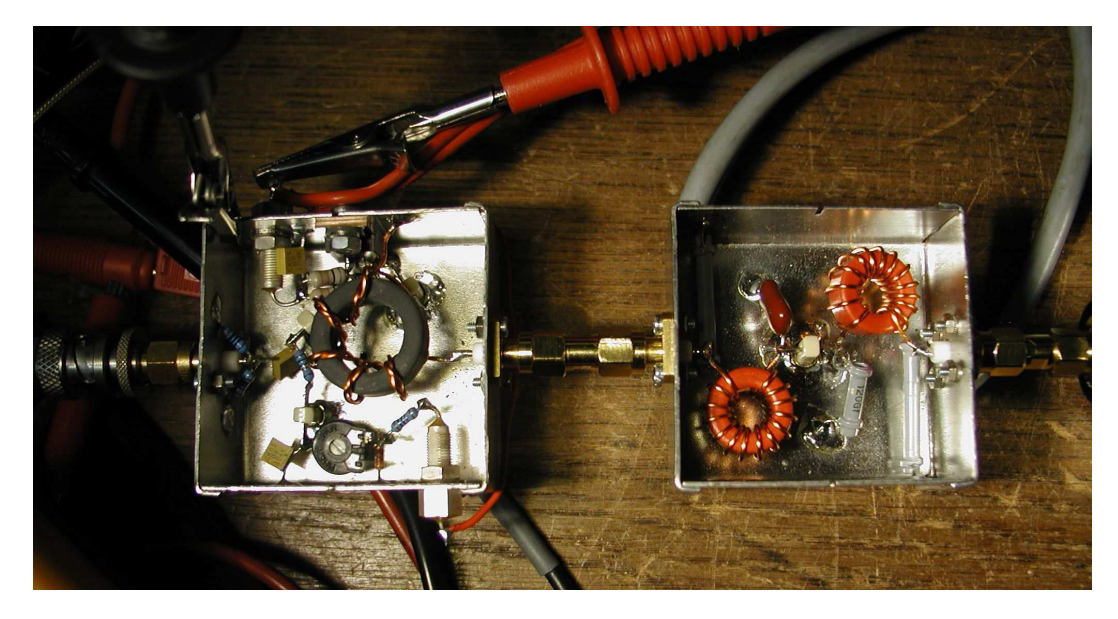

pairf510b.eps

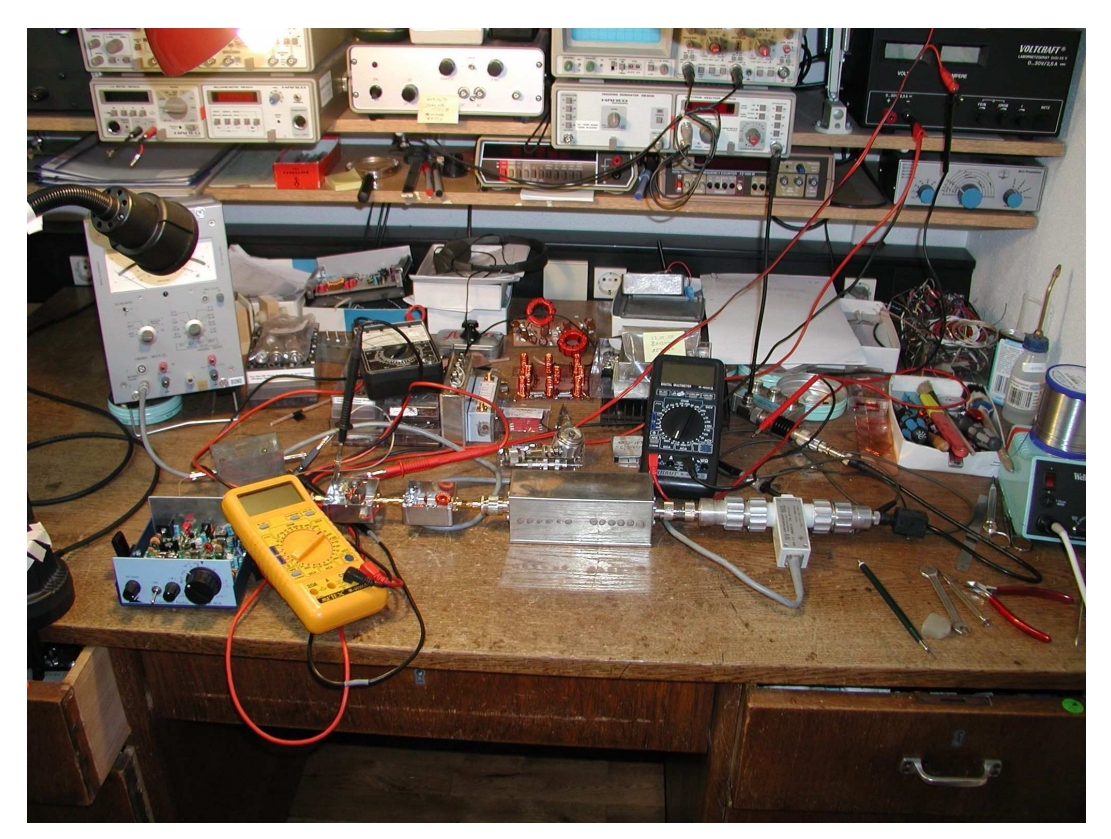

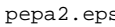

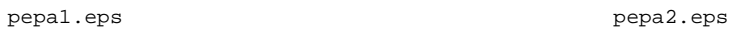

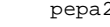

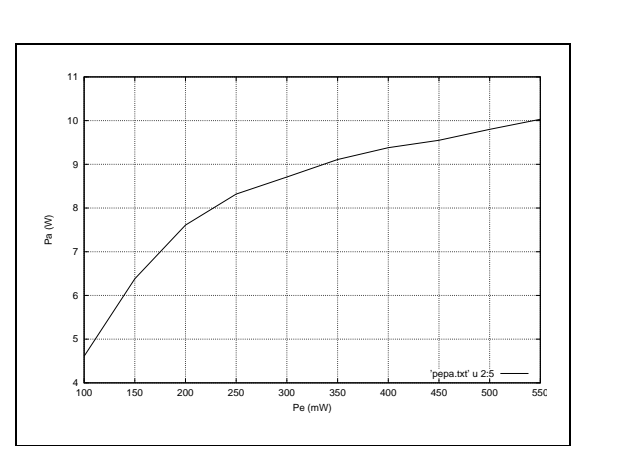

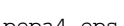

'pepa.txt' u 2:4

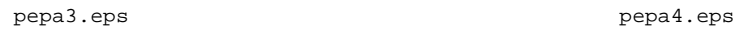

 $0.6$ 0.65 0.7 0.75  $0.8$ 0.85 0.9 0.95 1 1.05

iDC (A)

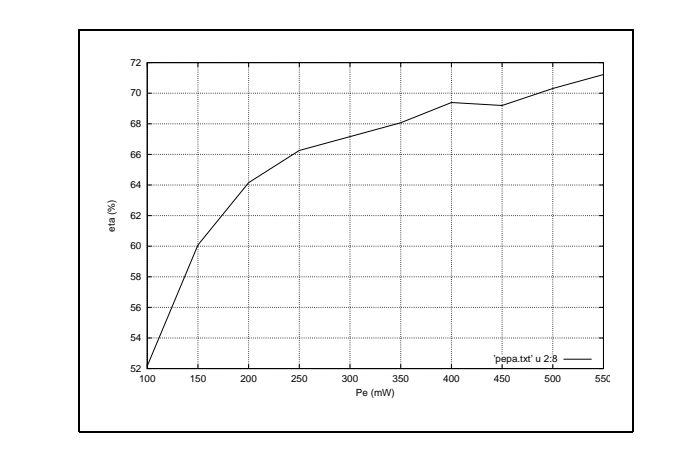

100 150 200 250 300 350 400 450 500 550 Pe (mW)

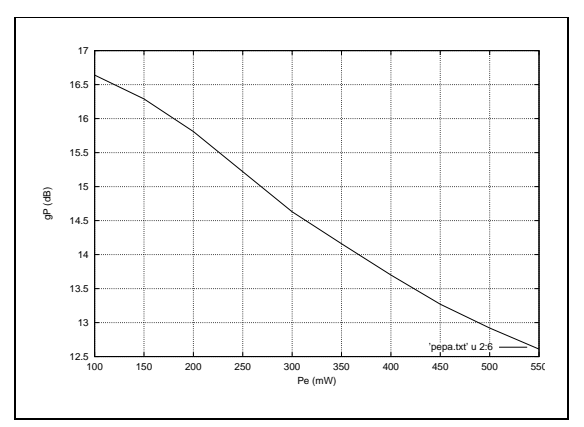

#### **19.3 Test Circuit 2**

pairf510tc2.eps

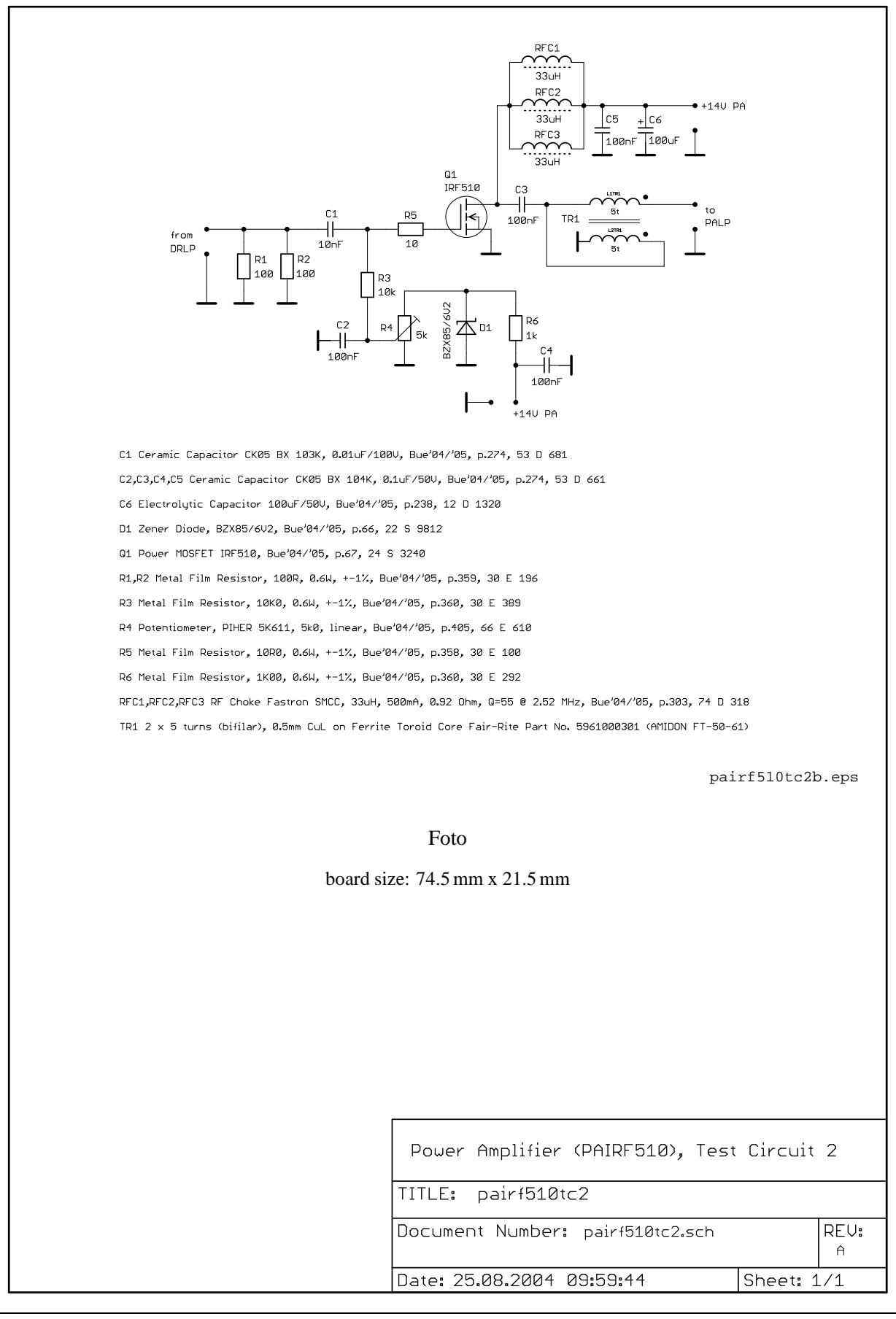

# **20 Power Amplifier Lowpass (PALP)**

#### **20.1 Design and simulation**

Text ...

design with S/FILSYN [5]

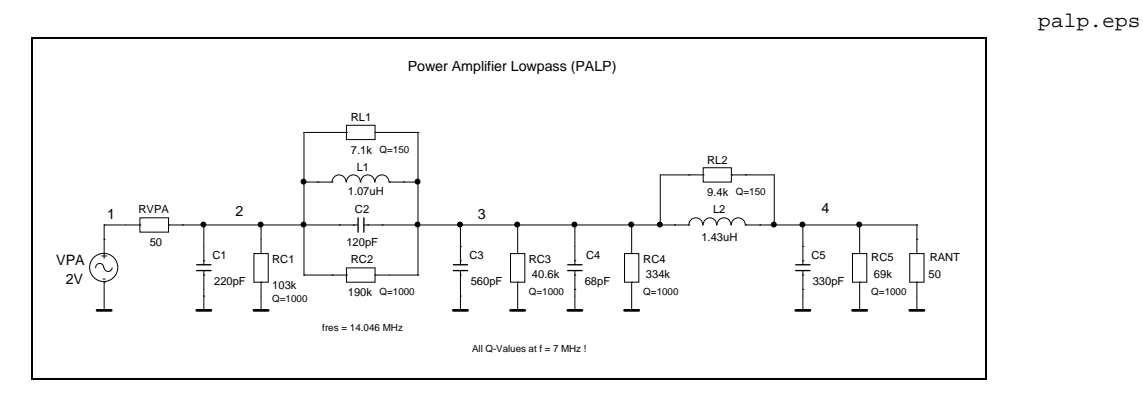

palpo.eps

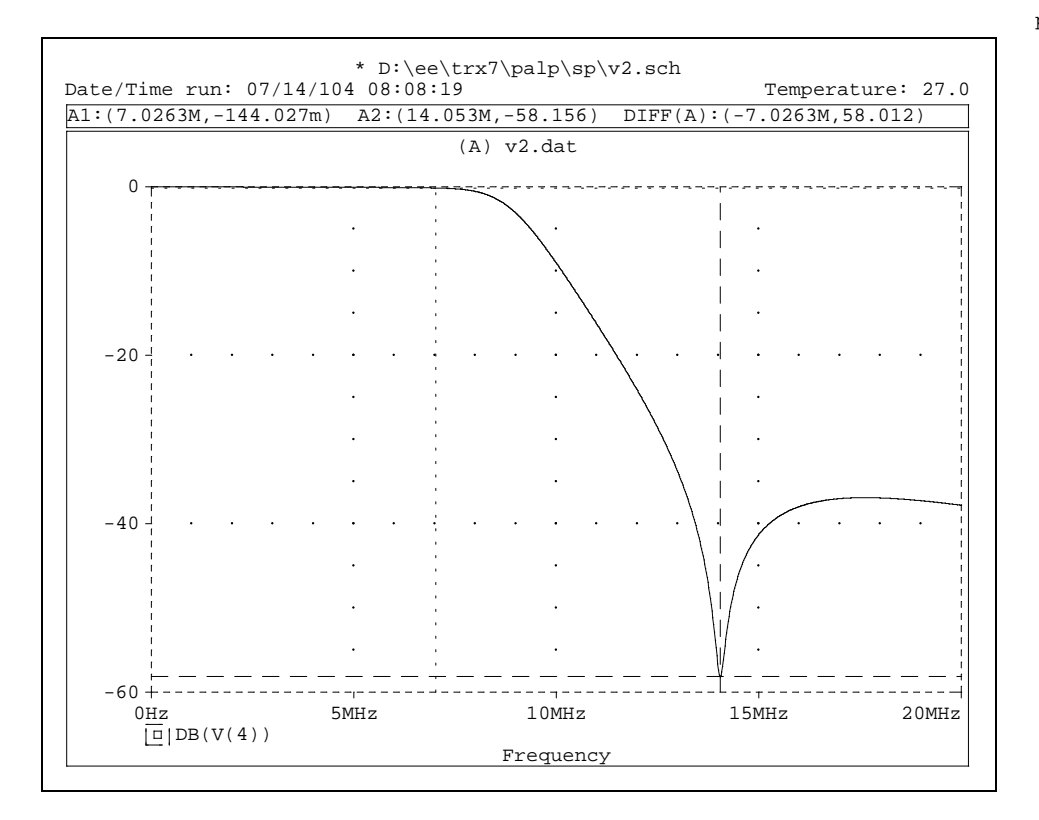

#### **20.2 Test circuit**

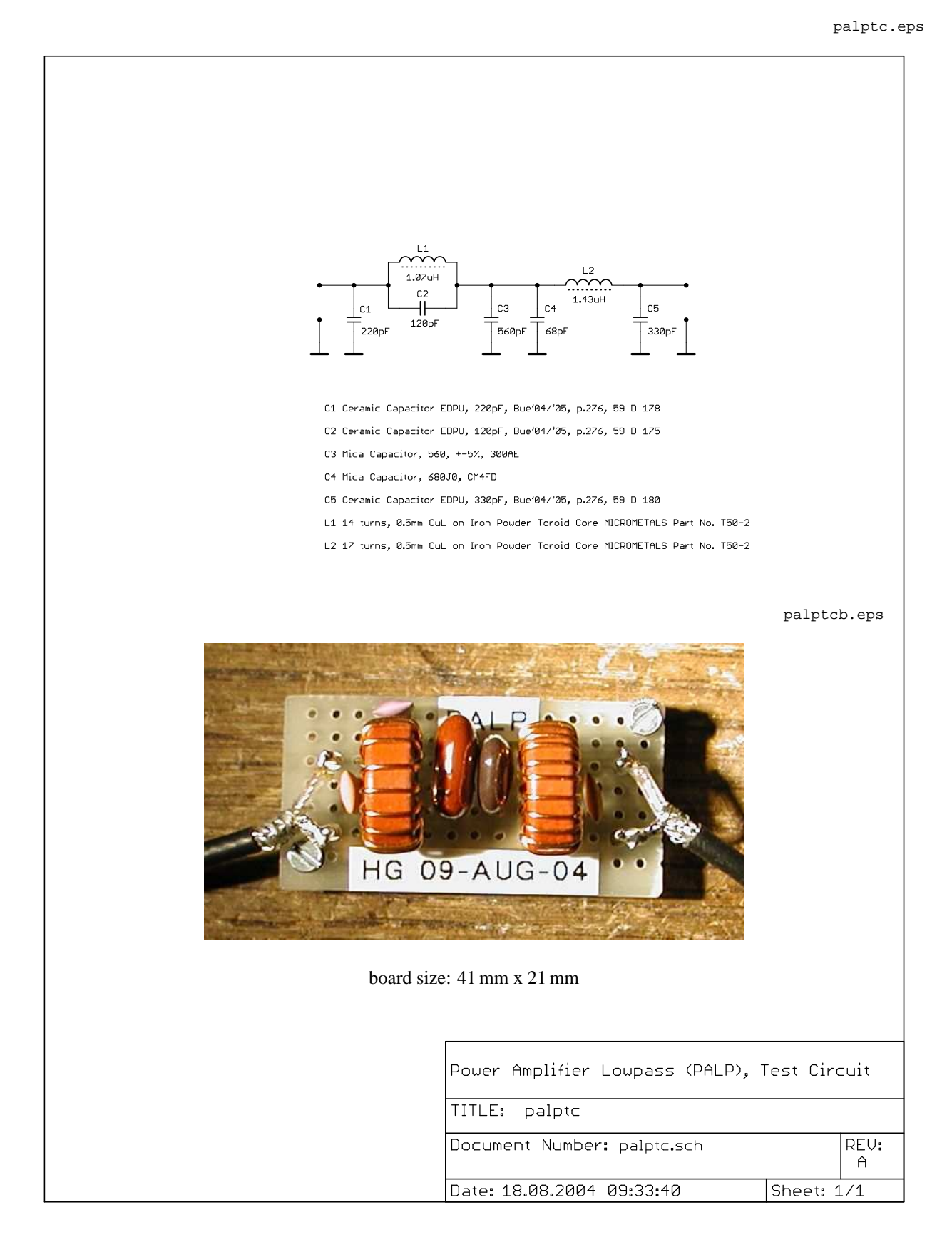

Meßkurve PC-I-HM8028

# **21 Frequency Counter (FREQCTR)**

# **CMOS Super Keyer 3 (CMOSKEYR)**

# **23 Battery Pack (BATTPACK)**

NiMH AA cells Panasonic P6P price link to datasheet

nominal supply voltage 14 V:

 $12 \times 1.2 V = 14.4 V$ 

14.4 V -  $0.4$  V (Schottky Diode) = 14 V

# **24 Summary**

Zusammenfassender Text

# **25 Glossary**

CW

QRP

PA

### **References**

- [1] Wayne Burdick, N6KR, "NorCal 40A - Assembly and Operating Manual", Wilderness Radio, P.O. Box 3422, Joplin, MO 64803-3422, U.S.A., Telephone +1/417/782-1397 web: www.fix.net/∼jparker/wild.html
- [2] David B. Rutledge, KN6EK, California Institute of Technology, "The Electronics of Radio", Cambridge University Press, 40 West 20th Street, New York, NY 10011-4211, U.S.A., ISBN 0 521 64136 5 hardback, ISBN 0 521 64645 6 paperback web: www.cup.org
- [3] Wes Hayward, W7ZOI, Rick Campbell, KK7B, Bob Larkin, W7PUA, "Experimental Methods in RF Design", First Edition, 2003, The American Radio Relay League, Newington, CT 06111, U.S.A., ISBN 0-87259-879-9, ARRL Order No. 8799 web: www.arrl.org
- [4] Jeff Russell, KC0Q, Bud Southard, N0II, "The CMOS Super Keyer 3", QST, August 1995, p.26 - 28, The American Radio Relay League, Newington, CT 06111, U.S.A. web: www.arrl.org, web: www.idiompress.com/keyers.html
- [5] "S/FILSYN User Manual", Version 2.7, May 1, 1992, DGS Associates, Inc., 1353 Sarita Way, Santa Clara, CA 95051, U.S.A. web: www.alkeng.com/sfilsyn.html
- [6] Paul Horowitz, Winfried Hill, "The Art of Electronics", Second Edition, 1989, Cambridge University Press, Cambridge, United Kingdom, ISBN 0-521-37095-7 web: www.artofelectronics.com
- [7] Laurence W. Nagel, "SPICE2: A Computer Program to Simulate Semiconductor Circuits", Memorandum No. ERL-M520, 9 May 1975, Electronics Research Laboratory, College of Engineering, University of California, Berkeley, CA 94720, U.S.A. web: www.eecs.berkeley.edu
- [8] T. Quarles, A. R. Newton, D. O. Pederson, A. Sangiovanni-Vincentelli, "SPICE 3 Version 3F5 User's Manual", March, 1994, Department of Electrical Engineering and Computer Sciences, University of California, Berkeley, CA 94720, U.S.A. web: www.eecs.berkeley.edu
- [9] Donald O. Pederson (Univ. of California, Berkeley), Kartikeya Mayaram (Texas Instruments), "Analog Integrated Circuits for Communication", Principles, Simulation and Design, Second Printing, 1991, Kluwer Academic Publishers Group, Distribution Centre, P.O.Box 322, The Netherlands ISBN 0-7923-9089-X S.136 - 138
- [10] Andrei Vladimirescu, "THE SPICE BOOK", John Wiley and Sons, Inc., New York, 1994 ISBN 0-471-60926-9
- [11] User's Guide "Microsim Schematics", Schematic Capture Software, Version 8.0, June 1997
- [12] Reference Manual "Microsim PSpice A/D", Version 8.0, June 1997
- [13] Paul W. Tuinenga, MicroSim Corporation, "SPICE, A Guide to Circuit Simulation and Analysis using PSpice", Second Edition, Prentice-Hall, Inc., Englewood Cliffs, NJ 07632, U.S.A., 1992, ISBN 0-13-747270-6